# МИНИСТЕРСТВО ПРОСВЕЩЕНИЯ РОССИЙСКОЙ

#### **ФЕДЕРАЦИИ**

Департамент образования Вологодской области

Управление образования Сокольского муниципального района

муниципальное автономное общеобразовательное учреждение

«Средняя общеобразовательная школа №9 имени В.Н. Власовой»

ПРИНЯТО

на заседании педагогического совета

Протокол №1 от 30.08.2023 г. **УТВЕРЖДЕНО** Директор МАОУ «СОШ  $N<sub>0</sub>9"$ «СОШ №9» Т.А Куфарева Приказ № 223-о/д от 30.08.2023 г.

# РАБОЧАЯ ПРОГРАММА учебного предмета «Информатика» базовый уровень 11 класс (новая редакция)

Автор составитель: УВЦ «Человек - знаковая система»

г. Сокол Вологолской обл. 2023

*Стандарт:* федеральный государственный образовательный стандарт среднего общегообразования (ФГОС СОО).

Программы: Информатика. 10–11 классы. Базовый уровень: примерная рабочая программа / Л.Л. Босова, А.Ю. Босова. – М.: БИНОМ.

### **Учебники:**

Л. Л. Босова, А. Ю. Босова. Информатика. Базовый уровень 10 класса — М. : БИНОМ. Лаборатория знаний.

Л. Л. Босова, А. Ю. Босова. Информатика. 11 класса Базовый уровень — М. : БИНОМ. Лаборатория знаний.

### **Методические пособия:**

Информатика : методическое пособие для 10-11 классов. Базовый уровень / Л. Л. Босова, А. Ю. Босова. — М. : БИНОМ. Лаборатория знаний. Сайт ФЦИОР [http://fcior.edu.ru](http://fcior.edu.ru/)

### **Количество часов:**

10 класс – 34 часов 11 класс – 33 часов Итого: 67 часов.

#### **1. Планируемые результаты освоения учебного предмета «ИНФОРМАТИКА»**

#### **Личностные результаты**

1. Российская гражданская идентичность (патриотизм, уважение к Отечеству, к прошлому и настоящему многонационального народа России, чувство ответственности и долга перед Родиной, идентификация себя в качестве гражданина России, субъективная значимость использования русского языка и языков народов России, осознание и ощущение личностной сопричастности судьбе российского народа). Осознание этнической принадлежности, знание истории, языка, культуры своего народа, своего края, основ культурного наследия народов России и человечества (идентичность человека с российской многонациональной культурой, сопричастность истории народов и государств, находившихся на территориисовременной России); интериоризация гуманистических, демократических и традиционных ценностей многонационального российского общества. Осознанное, уважительное и доброжелательное отношение к истории, культуре, религии, традициям, языкам, ценностям народов России и народов мира.

2. Готовность и способность обучающихся к саморазвитию и самообразованию на основе мотивации к обучению и познанию; готовность и способность осознанному выбору и построению дальнейшей индивидуальной траектории образования на базе ориентировки в мире профессий и профессиональных предпочтений, с учетом устойчивых познавательных интересов.

3. Развитое моральное сознание и компетентность в решении моральных проблем на основе личностного выбора, формирование нравственных чувств и нравственного поведения, осознанного и ответственного отношения к собственным поступкам (способность к нравственному самосовершенствованию; веротерпимость, уважительное отношение к религиозным чувствам, взглядам людей или их отсутствию; знание основных норм морали, нравственных, духовных идеалов, хранимых в культурных традициях народов России, готовность на их основе к сознательному самоограничению в поступках, поведении, расточительном потребительстве; сформированность представлений об основах светской этики, культуры традиционных религий, их роли в развитии культуры и истории России и человечества, в становлении гражданского общества и российской государственности; понимание значения нравственности, веры и религии в жизни человека, семьи и общества). Сформированность ответственного отношения к учению; уважительного отношения к труду, наличие опыта участия в социально значимом труде. Осознание значения семьи в жизни человека и общества, принятие ценности семейной жизни, уважительное и заботливое отношение к членам своей семьи.

4. Сформированность целостного мировоззрения, соответствующего современному уровню развития науки и общественной практики, учитывающего социальное, культурное, языковое, духовное многообразие современного мира.

5. Осознанное, уважительное и доброжелательное отношение к другому

человеку, его мнению, мировоззрению, культуре, языку, вере, гражданской позиции. Готовность и способность вести диалог с другими людьми и достигать в нем взаимопонимания (идентификация себя как полноправного субъекта общения, готовность к конструированию образа партнера по диалогу, готовность к конструированию образа допустимых способов диалога, готовность к конструированию процесса диалога как конвенционирования интересов, процедур, готовность и способность к ведению переговоров). 6. Освоенность социальных норм, правил поведения, ролей и форм социальной жизни в группах и сообществах. Участие в школьном самоуправлении и общественной жизни в пределах возрастных компетенций с учетом региональных, этнокультурных, социальных и экономических особенностей (формирование готовности к участию в процессе упорядочения социальных связей и отношений, в которые включены и которые формируют сами учащиеся; включенность в непосредственное гражданское участие, готовность участвовать в жизнедеятельности подросткового общественного объединения, продуктивно взаимодействующего с социальной средой и социальными институтами; идентификация себя в качестве субъекта социальных преобразований, освоение компетентностей в сфере организаторской деятельности; интериоризация ценностей созидательного отношения к окружающей действительности, ценностей социального творчества, ценности продуктивной организации совместной деятельности, самореализации в группе и организации, ценности «другого» как равноправного партнера, формирование компетенций анализа, проектирования, организации деятельности, рефлексии изменений, способов взаимовыгодного сотрудничества, способов реализации собственного лидерского потенциала).

7. Сформированность ценности здорового и безопасного образа жизни; интериоризация правил индивидуального и коллективного безопасного поведения в чрезвычайных ситуациях, угрожающих жизни и здоровью людей, правил поведения на транспорте и на дорогах.

8. Развитость эстетического сознания через освоение художественного наследия народов России и мира, творческой деятельности эстетического характера (способность понимать художественные произведения, отражающие разные этнокультурные традиции; сформированность основ художественной культуры обучающихся как части их общей духовной культуры, как особого способа познания жизни и средства организации общения; эстетическое, эмоционально- ценностное видение окружающего мира; способность к эмоционально-ценностному освоению мира, самовыражению и ориентации в художественном и нравственном пространстве культуры; уважение к истории культуры своего Отечества, выраженной в том числе в понимании красоты человека; потребность в общении с художественными произведениями, сформированность активного отношения к традициям художественной культуры как смысловой, эстетической и личностно- значимой ценности).

9. Сформированность основ экологической культуры, соответствующей современному уровню экологического мышления, наличие опыта экологически ориентированной рефлексивно-оценочной и практической деятельности в жизненных ситуациях (готовность к исследованию природы, к занятиям сельскохозяйственным трудом, к художественно-эстетическому отражению природы, к занятиям туризмом, в том числе экотуризмом, к осуществлению природоохранной деятельности).

### Метапредметные результаты

1) умение самостоятельно определять цели своего обучения, ставить и формулировать для себя новые задачи в учёбе и познавательной деятельности, развивать мотивы и интересы своей познавательной деятельности;

2) умение самостоятельно планировать пути достижения целей, в том числе альтернативные, осознанно выбирать наиболее эффективные способы решения учебных и познавательных задач:

3) умение соотносить свои действия с планируемыми результатами. осуществлять контроль своей деятельности в процессе достижения результата. определять способы действий в рамках предложенных условий и требований, корректировать свои действия в соответствии с изменяющейся ситуацией;

4) умение оценивать правильность выполнения учебной задачи, собственные возможности её решения;

5) владение основами самоконтроля, самооценки, принятия решений и осуществления осознанного выбора в учебной и познавательной деятельности;

6) умение определять понятия, создавать обобщения, устанавливать аналогии, классифицировать, самостоятельно выбирать основания и критерии для классификации. устанавливать причинно-следственные связи. строить логическое рассуждение, умозаключение (индуктивное, дедуктивное и по аналогии) и делать выводы:

7) умение создавать, применять и преобразовывать знаки и символы, модели и схемы для решения учебных и познавательных задач;

8) смысловое чтение;

9) умение организовывать учебное сотрудничество и совместную деятельность с учителем и сверстниками; работать индивидуально и в группе: находить общее решение и разрешать конфликты на основе согласования позиций и учёта интересов; формулировать, аргументировать и отстаивать своё мнение;

10) умение осознанно использовать речевые средства в соответствии с задачей коммуникации для выражения своих чувств, мыслей и потребностей: планирования и регуляции своей деятельности; владение устной и письменной речью, монологической контекстной речью:

11) формирование и развитие компетентности в области использования информационно-коммуникационных технологий (далее ИКТ-компетенции);

12) формирование и развитие экологического мышления, умение применять его в познавательной, коммуникативной, социальной практике и профессиональной ориентации.

### Регулятивные УУД

1. Умение самостоятельно определять цели обучения, ставить и формулировать новые задачи в учебе и познавательной деятельности, развивать мотивы и интересы своей познавательной деятельности. Обучающийся сможет:

анализировать существующие и планировать будущие образовательные результаты;

идентифицировать собственные проблемы и определять главную проблему;

выдвигать версии решения проблемы, формулировать гипотезы,

предвосхищать конечный результат;

ставить цель деятельности на основе определенной проблемы и существующих возможностей;

формулировать учебные задачи как шаги достижения поставленной цели деятельности;

обосновывать целевые ориентиры и приоритеты ссылками на ценности,

указывая и обосновывая логическую последовательность шагов.

2. Умение самостоятельно планировать пути достижения целей, в том числе альтернативные, осознанно выбирать наиболее эффективные способы решения учебных и познавательных задач. Обучающийся сможет:

определять необходимые действие(я) в соответствии с учебной и познавательной задачей и составлять алгоритм их выполнения;

обосновывать и осуществлять выбор наиболее эффективных способов решения учебных и познавательных задач;

определять/находить, в том числе из предложенных вариантов, условия для выполнения учебной и познавательной задачи;

выстраивать жизненные планы на краткосрочное будущее (заявлять целевые ориентиры, ставить адекватные им задачи и предлагать действия, указывая и обосновывая логическую последовательность шагов);

выбирать из предложенных вариантов и самостоятельно искать средства/ресурсы для решения задачи/достижения цели;

составлять план решения проблемы (выполнения проекта, проведения исследования);

определять потенциальные затруднения при решении учебной и познавательной задачи и находить средства для их устранения;

описывать свой опыт, оформляя его для передачи другим людям в виде технологии решения практических задач определенного класса;

планировать и корректировать свою индивидуальную образовательную траекторию.

3. Умение соотносить свои действия с планируемыми результатами, осуществлять контроль своей деятельности в процессе достижения результата, определять способы действий в рамках предложенных условий и требований, корректировать свои действия в соответствии с изменяющейся ситуацией.

Обучающийся сможет:

определять совместно с педагогом и сверстниками критерии планируемых результатов и критерии оценки своей учебной деятельности;

систематизировать (в том числе выбирать приоритетные) критерии планируемых результатов и оценки своей деятельности;

отбирать инструменты для оценивания своей деятельности, осуществлять самоконтроль своей деятельности в рамках предложенных условий

требований;

оценивать свою деятельность, аргументируя причины достижения или отсутствия планируемого результата;

находить достаточные средства для выполнения учебных действий в изменяющейся ситуации и/или при отсутствии планируемого результата;

работая по своему плану, вносить коррективы в текущую деятельность на основе анализа изменений ситуации для получения запланированных характеристик продукта/результата;

устанавливать связь между полученными характеристиками продукта и характеристиками процесса деятельности и по завершении деятельности предлагать изменение характеристик процесса для получения улучшенных характеристик продукта;

сверять свои действия с целью и, при необходимости, исправлять ошибки самостоятельно.

4. Умение оценивать правильность выполнения учебной задачи, собственные возможности ее решения. Обучающийся сможет:

определять критерии правильности (корректности) выполнения учебной задачи;

анализировать и обосновывать применение соответствующего инструментария для выполнения учебной задачи;

свободно пользоваться выработанными критериями оценки и самооценки, исходя из цели и имеющихся средств, различая результат и способы действий;

оценивать продукт своей деятельности по заданным и/или самостоятельно определенным критериям в соответствии с целью деятельности;

обосновывать достижимость цели выбранным способом на основе оценки своих внутренних ресурсов и доступных внешних ресурсов;

фиксировать и анализировать динамику собственных образовательных результатов.

5. Владение основами самоконтроля, самооценки, принятия решений и осуществления осознанного выбора в учебной и познавательной. Обучающийся сможет:

наблюдать и анализировать собственную учебную и познавательную деятельность и деятельность других обучающихся в процессе взаимопроверки;

соотносить реальные и планируемые результаты индивидуальной образовательной деятельности и делать выводы;

принимать решение в учебной ситуации и нести за него ответственность;

самостоятельно определять причины своего успеха или неуспеха и находить способы выхода из ситуации неуспеха;

ретроспективно определять, какие действия по решению учебной задачи или параметры этих действий привели к получению имеющегося продукта учебной деятельности;

демонстрировать приемы регуляции психофизиологических/ эмоциональных состояний для достижения эффекта успокоения (устранения эмоциональной напряженности), эффекта восстановления (ослабления проявлений утомления), эффекта активизации (повышения психофизиологической реактивности).

### Познавательные УУД

Умение определять понятия, создавать обобщения, устанавливать аналогии, классифицировать, самостоятельно выбирать основания и критерии для классификации. устанавливать причинно-следственные связи, строить логическое рассуждение, умозаключение (индуктивное, дедуктивное,  $\Pi$ <sup>O</sup> аналогии) и делать выводы. Обучающийся сможет:

П Подбирать слова, соподчиненные ключевому слову, определяющие его признаки и свойства;

П Быстраивать логическую цепочку, состоящую из ключевого слова и соподчиненных ему слов;

□ Вылелять обший признак двух или нескольких предметов или явлений и объяснять их сходство:

сравнивать, классифицировать и обобщать факты и явления;

□ Евыделять явление из общего ряда других явлений;

между явлениями, из этих обстоятельств выделять определяющие, способные быть причиной данного явления, выявлять причины и следствия явлений;

□ □ □ □ □ строить рассуждение от общих закономерностей к частным явлениям и от частных явлений к общим закономерностям;

□ □ □ □ □ строить рассуждение на основе сравнения предметов и явлений, выделяя при этом общие признаки;

□ ⊔излагать полученную информацию, интерпретируя ее в контексте решаемой залачи:

□ Самостоятельно указывать на информацию, нуждающуюся в проверке, предлагать и применять способ проверки достоверности информации;

□ Евербализовать эмоциональное впечатление, оказанное на него источником;

П Побъяснять явления, процессы, связи и отношения, выявляемые в ходе познавательной и исследовательской деятельности (приводить объяснение с изменением формы представления; объяснять, детализируя или обобщая; объяснять с заданной точки зрения);

П Гвыявлять и называть причины события, явления, в том числе возможные /наиболее вероятные причины, возможные последствия заданной причины, самостоятельно осушествляя причинно-следственный анализ:

□ Пелать вывод на основе критического анализа разных точек зрения. собственной аргументацией ИЛИ подтверждать ВЫВОД самостоятельно полученными данными.

7. Умение создавать, применять и преобразовывать знаки и символы, модели и схемы для решения учебных и познавательных задач. Обучающийся сможет:

явлениями. обозначать данные логические связи с помощью знаков в схеме;

□ □ Создавать абстрактный или реальный образ предмета и/или явления;

строить модель/схему на основе условий задачи и/или способа ее решения;

создавать вербальные, вещественные и информационные модели с выделением существенных характеристик объекта для определения способа решения задачи в соответствии с ситуацией;

преобразовывать модели с целью выявления общих законов, определяющих данную предметную область;

переводить сложную по составу (многоаспектную) информацию из графического или формализованного (символьного) представления в текстовое, и наоборот;

строить схему, алгоритм действия, исправлять или восстанавливать неизвестный ранее алгоритм на основе имеющегося знания об объекте, к которому применяется алгоритм;

строить доказательство: прямое, косвенное, от противного;

анализировать/рефлексировать опыт разработки и реализации учебного проекта, исследования (теоретического, эмпирического) на основе предложенной проблемной ситуации, поставленной цели и/или заданных критериев оценки продукта/результата.

8. Смысловое чтение. Обучающийся сможет:

находить в тексте требуемую информацию (в соответствии с целями своей деятельности);

ориентироваться в содержании текста, понимать целостный смысл текста, структурировать текст;

устанавливать взаимосвязь описанных в тексте событий, явлений, процессов;

резюмировать главную идею текста;

преобразовывать текст, «переводя» его в другую модальность, интерпретировать текст (художественный и нехудожественный – учебный, научно- популярный, информационный, текст non-fiction);

критически оценивать содержание и форму текста.

9. Формирование и развитие экологического мышления, умение применять его в познавательной, коммуникативной, социальной практике и профессиональной ориентации. Обучающийся сможет:

определять свое отношение к природной среде;

анализировать влияние экологических факторов на среду обитания живых организмов;

проводить причинный и вероятностный анализ экологических ситуаций;

прогнозировать изменения ситуации при смене действия одного фактора на действие другого фактора;

распространять экологические знания и участвовать в практических делах по защите окружающей среды;

выражать свое отношение к природе через рисунки, сочинения, модели, проектные работы.

10. Развитие мотивации к овладению культурой активного использования словарей и других поисковых систем. Обучающийся сможет:

определять необходимые ключевые поисковые слова и запросы;

словарями;

□ □ Формировать множественную выборку из поисковых источников для объективизации результатов поиска;

□ Ссоотносить полученные результаты поиска со своей деятельностью.

### Коммуникативные УУД

учебное  $11$ Умение организовывать сотрудничество совместную  $\mathbf{M}$ деятельность с учителем и сверстниками; работать индивидуально и в группе: находить общее решение и разрешать конфликты на основе согласования позиций и учета интересов; формулировать, аргументировать и отстаивать свое мнение.

Обучающийся сможет:

□ Пиграть определенную роль в совместной деятельности;

П Принимать позицию собеседника, понимая позицию другого, различать в его речи: мнение (точку зрения), доказательство (аргументы), факты; гипотезы, аксиомы, теории;

или препятствовали продуктивной коммуникации;

□ Сстроить позитивные отношения в процессе учебной и познавательной деятельности;

□ Скорректно и аргументированно отстаивать свою точку зрения, в дискуссии уметь выдвигать контраргументы, перефразировать свою мысль (владение механизмом эквивалентных замен);

□ Екритически относиться к собственному мнению, с достоинством признавать ошибочность своего мнения (если оно таково) и корректировать его;

□ □ Предлагать альтернативное решение в конфликтной ситуации;

□ Евыделять общую точку зрения в дискуссии;

□ □ □ поговариваться о правилах и вопросах для обсуждения в соответствии с поставленной перед группой задачей;

распределять роли, договариваться друг с другом и т. д.);

□ □ Устранять в рамках диалога разрывы в коммуникации, обусловленные непониманием/неприятием со стороны собеседника задачи, формы или содержания диалога.

12. Умение осознанно использовать речевые средства в соответствии с задачей коммуникации для выражения своих чувств, мыслей и потребностей для планирования и регуляции своей деятельности; владение устной и письменной речью, монологической контекстной речью. Обучающийся сможет:

средства;

□ □ отбирать и использовать речевые средства в процессе коммуникации с другими людьми (диалог в паре, в малой группе и т. д.);

П Представлять в устной или письменной форме развернутый план собственной деятельности;

соблюдать нормы публичной речи, регламент в монологе и дискуссии в соответствии с коммуникативной задачей;

высказывать и обосновывать мнение (суждение) и запрашивать мнение партнера в рамках диалога;

принимать решение в ходе диалога и согласовывать его с собеседником;

создавать письменные «клишированные» и оригинальные тексты с использованием необходимых речевых средств;

использовать вербальные средства (средства логической связи) для выделения смысловых блоков своего выступления;

использовать невербальные средства или наглядные материалы, подготовленные/отобранные под руководством учителя;

делать оценочный вывод о достижении цели коммуникации непосредственно после завершения коммуникативного контакта и обосновывать его.

13. Формирование и развитие компетентности в области использования информационно-коммуникационных технологий (далее – ИКТ). Обучающийся сможет:

целенаправленно искать и использовать информационные ресурсы, необходимые для решения учебных и практических задач с помощью средств ИКТ;

выбирать, строить и использовать адекватную информационную модель для передачи своих мыслей средствами естественных и формальных языков в соответствии с условиями коммуникации;

выделять информационный аспект задачи, оперировать данными, использовать модель решения задачи;

использовать компьютерные технологии (включая выбор адекватных задаче инструментальных программно-аппаратных средств и сервисов) для решения информационных и коммуникационных учебных задач, в том числе: вычисление, написание писем, сочинений, докладов, рефератов, создание презентаций и др.;

использовать информацию с учетом этических и правовых норм;

создавать информационные ресурсы разного типа и для разных аудиторий, соблюдать информационную гигиену и правила информационной безопасности.

#### **Предметные результаты**

### **В результате изучения учебного предмета «Информатика» на уровне среднего общего образования:**

#### **Выпускник на базовом уровне научится:**

определять информационный объем графических и звуковых данных при заданных условиях дискретизации;

строить логическое выражение по заданной таблице истинности; решать несложные логические уравнения;

находить оптимальный путь во взвешенном графе;

определять результат выполнения алгоритма при заданных исходных данных; узнавать изученные алгоритмы обработки чисел и числовых последовательностей; создавать на их основе несложные программы анализа данных; читать и понимать несложные программы, написанные на выбранном для изучения универсальном алгоритмическом языке высокого уровня;

выполнять пошагово (с использованием компьютера или вручную) несложные алгоритмы управления исполнителями и анализа числовых и текстовых данных;

создавать на алгоритмическом языке программы для решения типовых задач базового уровня из различных предметных областей с использованием основных алгоритмических конструкций;

использовать готовые прикладные компьютерные программы в соответствии с типом решаемых задач и по выбранной специализации;

понимать и использовать основные понятия, связанные со сложностью вычислений (время работы, размер используемой памяти);

использовать компьютерно-математические модели для анализа соответствующих объектов и процессов, в том числе оценивать числовые параметры моделируемых объектов и процессов, а также интерпретировать результаты, получаемые в ходе моделирования реальных процессов; представлять результаты математического моделирования в наглядном виде, готовить полученные данные для публикации;

аргументировать выбор программного обеспечения и технических средств ИКТ для решения профессиональных и учебных задач, используя знания о принципах построения персонального компьютера и классификации его программного обеспечения;

использовать электронные таблицы для выполнения учебных заданий из различных предметных областей;

использовать табличные (реляционные) базы данных, в частности составлять запросы в базах данных (в том числе вычисляемые запросы), выполнять сортировку и поиск записей в БД; описывать базы данных и средства доступа к ним; наполнять разработанную базу данных;

создавать структурированные текстовые документы и демонстрационные материалы с использованием возможностей современных программных средств;

применять антивирусные программы для обеспечения стабильной работы технических средств ИКТ;

соблюдать санитарно-гигиенические требования при работе за персональным компьютером в соответствии с нормами действующих СанПиН.

#### **Выпускник на базовом уровне получит возможность научиться:**

*выполнять эквивалентные преобразования логических выражений, используя законы алгебры логики, в том числе и при составлении поисковых запросов;* 

*переводить заданное натуральное число из двоичной записи в восьмеричную и шестнадцатеричную и обратно; сравнивать, складывать и вычитать числа, записанные в двоичной, восьмеричной и шестнадцатеричной системах счисления;* 

*использовать знания о графах, деревьях и списках при описании реальных объектов и процессов;*

*строить неравномерные коды, допускающие однозначное декодирование сообщений, используя условие Фано; использовать знания о кодах, которые*  *позволяют обнаруживать ошибки при передаче данных, а также о помехоустойчивых кодах ;*

*понимать важность дискретизации данных; использовать знания о постановках задач поиска и сортировки; их роли при решении задач анализа данных;*

*использовать навыки и опыт разработки программ в выбранной среде программирования, включая тестирование и отладку программ; использовать основные управляющие конструкции последовательного программирования и библиотеки прикладных программ; выполнять созданные программы;* 

*разрабатывать и использовать компьютерно-математические модели; оценивать числовые параметры моделируемых объектов и процессов; интерпретировать результаты, получаемые в ходе моделирования реальных процессов;анализировать готовые модели на предмет соответствия реальному объекту или процессу;*

*применять базы данных и справочные системы при решении задач, возникающих в ходе учебной деятельности и вне ее; создавать учебные многотабличные базы данных;* 

*классифицировать программное обеспечение в соответствии с кругом выполняемых задач;*

*понимать основные принципы устройства современного компьютера и мобильных электронных устройств; использовать правила безопасной и экономичной работы с компьютерами и мобильными устройствами;* 

*понимать общие принципы разработки и функционирования интернетприложений; создавать веб-страницы; использовать принципы обеспечения информационной безопасности, способы и средства обеспечения надежного функционирования средств ИКТ;*

*критически оценивать информацию, полученную из сети Интернет.*

#### 2. Содержание учебного предмета

#### Выпускник на базовом уровне получит возможность научиться:

понимать и объяснять иелостность физической теории, различать границы ее применимости и место в ряду других физических теорий;

владеть приемами построения теоретических доказательств, а также прогнозирования особенностей протекания физических явлений и процессов на основе полученных теоретических выводов и доказательств;

характеризовать системную связь между основополагающими научными понятиями: пространство, время, материя (вещество, поле), движение, сила, энергия;

выдвигать гипотезы на основе знания основополагающих физических закономерностей и законов:

самостоятельно планировать и проводить физические эксперименты;

характеризовать глобальные проблемы, стоящие перед человечеством: энергетические, сырьевые, экологические, - и роль физики в решении этих проблем;

практико-ориентированные качественные расчетные решать  $\mathcal{U}$ физические задачи с выбором физической модели, используя несколько физических законов или формул, связывающих известные физические величины, в контексте межпредметных связей;

объяснять принципы работы и характеристики изученных машин, приборов и технических устройств;

объяснять условия применения физических моделей при решении физических задач, находить адекватную предложенной задаче физическую модель, разрешать проблему как на основе имеющихся знаний, так и при помощи методов оценки.

### Информатика

Примерная программа учебного предмета «Информатика» на уровне среднего общего образования составлена в соответствии с требованиями ФГОС СОО; требованиями к результатам освоения основной образовательной программы. В ней соблюдается преемственность с ФГОС ООО и учитываются межпредметные связи.

Цель изучения учебного предмета «Информатика» на базовом и углубленном уровнях среднего общего образования - обеспечение дальнейшего развития информационных компетенций выпускника, готового к работе в условиях развивающегося информационного общества и возрастающей конкуренции на рынке труда.

### Базовый уровень

### Введение. Информация и информационные процессы

Роль информации и связанных с ней процессов в окружающем мире. Различия в представлении данных, предназначенных для хранения и обработки в автоматизированных компьютерных системах, и данных, предназначенных для восприятия человеком.

Системы. Компоненты системы и их взаимодействие.

Универсальность дискретного представления информации.

### Математические основы информатики

### Тексты и кодирование

Равномерные и неравномерные коды. Условие Фано.

### Системы счисления

Сравнение чисел, записанных в двоичной, восьмеричной и шестнадцатеричной системах счисления. Сложение и вычитание чисел, записанных в этих системах счисления.

### Элементы комбинаторики, теории множеств и математической логики

Операции «импликация», «эквивалентность». Примеры законов алгебры логики. Эквивалентные преобразования логических выражений. Построение логического выражения с данной таблицей истинности. Решение простейших логических уравнений.

Нормальные формы: дизъюнктивная и конъюнктивная нормальная форма.

### Дискретные объекты

Решение алгоритмических задач, связанных с анализом графов (примеры: ПУТИ вершинами построения оптимального между ориентированного ациклического графа; определения количества различных путей между вершинами). Использование графов, деревьев, списков при описании объектов и процессов окружающего мира. Бинарное дерево.

# Алгоритмы и элементы программирования

Алгоритмические конструкции

Подпрограммы. *Рекурсивные алгоритмы.*

Табличные величины (массивы).

Запись алгоритмических конструкций в выбранном языке программирования.

### **Составление алгоритмов и их программная реализация**

Этапы решения задач на компьютере.

Операторы языка программирования, основные конструкции языка программирования. Типы и структуры данных. Кодирование базовых алгоритмических конструкций на выбранном языке программирования.

Интегрированная среда разработки программ на выбранном языке программирования. Интерфейс выбранной среды. Составление алгоритмов и программ в выбранной среде программирования. Приемы отладки программ. Проверка работоспособности программ с использованием трассировочных таблиц.

Разработка и программная реализация алгоритмов решения типовых задач базового уровня из различных предметных областей. *Примеры задач:*

*алгоритмы нахождения наибольшего (или наименьшего) из двух, трех, четырех заданных чисел без использования массивов и циклов, а также сумм (или произведений) элементов конечной числовой последовательности (или массива);*

*алгоритмы анализа записей чисел в позиционной системе счисления;* 

*алгоритмы решения задач методом перебора (поиск НОД данного натурального числа, проверка числа на простоту и т.д.);*

*алгоритмы работы с элементами массива с однократным просмотром массива: линейный поиск элемента, вставка и удаление элементов в массиве, перестановка элементов данного массива в обратном порядке, суммирование элементов массива, проверка соответствия элементов массива некоторому условию, нахождение второго по величине наибольшего (или наименьшего) значения.*

*Алгоритмы редактирования текстов (замена символа/фрагмента, удаление и вставка символа/фрагмента, поиск вхождения заданного образца).* Постановка задачи сортировки.

#### **Анализ алгоритмов**

Определение возможных результатов работы простейших алгоритмов управления исполнителями и вычислительных алгоритмов. Определение исходных данных, при которых алгоритм может дать требуемый результат. *Сложность вычисления: количество выполненных операций, размер используемой памяти; зависимость вычислений от размера исходных данных.*

### **Математическое моделирование**

Представление результатов моделирования в виде, удобном для восприятия человеком. Графическое представление данных (схемы, таблицы, графики).

Практическая работа с компьютерной моделью по выбранной теме. Анализ достоверности (правдоподобия) результатов экспериментов. *Использование сред имитационного моделирования (виртуальных лабораторий) для проведения компьютерного эксперимента в учебной деятельности.*

### **Использование программных систем и сервисов**

### **Компьютер – универсальное устройство обработки данных**

Программная и аппаратная организация компьютеров и компьютерных систем. Архитектура современных компьютеров. Персональный компьютер. Многопроцессорные системы. *Суперкомпьютеры*. *Распределенные вычислительные системы и обработка больших данных.* Мобильные цифровые устройства и их роль в коммуникациях. *Встроенные компьютеры. Микроконтроллеры. Роботизированные производства.* 

Выбор конфигурации компьютера в зависимости от решаемой задачи. Тенденции развития аппаратного обеспечения компьютеров.

Программное обеспечение (ПО) компьютеров и компьютерных систем. Различные виды ПО и их назначение. Особенности программного обеспечения мобильных устройств.

Организация хранения и обработки данных, в том числе с использованием интернет-сервисов, облачных технологий и мобильных устройств. *Прикладные компьютерные программы, используемые в соответствии с типом решаемых задач и по выбранной специализации. Параллельное программирование.* 

*Инсталляция и деинсталляция программных средств, необходимых для решения учебных задач и задач по выбранной специализации.* Законодательство Российской Федерации в области программного обеспечения.

Способы и средства обеспечения надежного функционирования средств ИКТ. *Применение специализированных программ для обеспечения стабильной работы средств ИКТ.*

Безопасность, гигиена, эргономика, ресурсосбережение, технологические требования при эксплуатации компьютерного рабочего места. *Проектирование автоматизированного рабочего места в соответствии с целями его использования.*

### **Подготовка текстов и демонстрационных материалов**

Средства поиска и автозамены. История изменений. Использование готовых шаблонов и создание собственных. Разработка структуры документа, создание гипертекстового документа. Стандарты библиографических описаний.

Деловая переписка, научная публикация.Реферат и аннотация. *Оформление списка литературы.* 

Коллективная работа с документами. Рецензирование текста. Облачные сервисы.

*Знакомство с компьютерной версткой текста. Технические средства ввода текста. Программы распознавания текста, введенного с использованием сканера, планшетного ПК или графического планшета. Программы синтеза и* 

#### *распознавания устной речи.*

#### **Работа с аудиовизуальными данными**

*Создание и преобразование аудиовизуальных объектов. Ввод изображений с использованием различных цифровых устройств (цифровых фотоаппаратов и микроскопов, видеокамер, сканеров и т. д.).Обработка изображения и звука с использованием интернет- и мобильных приложений.*

Использование мультимедийных онлайн-сервисов для разработки презентаций проектных работ. Работа в группе, технология публикации готового материала в сети.

#### **Электронные (динамические) таблицы**

Примеры использования динамических (электронных) таблиц на практике (в том числе – в задачах математического моделирования).

#### **Базы данных**

Реляционные (табличные) базы данных. Таблица – представление сведений об однотипных объектах. Поле, запись. Ключевые поля таблицы. Связи между таблицами. Схема данных. Поиск и выбор в базах данных. Сортировка данных.

Создание, ведение и использование баз данных при решении учебных и практических задач.

#### *Автоматизированное проектирование*

*Представление о системах автоматизированного проектирования. Системы автоматизированного проектирования. Создание чертежей типовых деталей и объектов.*

#### *3D-моделирование*

*Принципы построения и редактирования трехмерных моделей. Сеточные модели. Материалы. Моделирование источников освещения. Камеры. Аддитивные технологии (3D-принтеры).*

#### *Системы искусственного интеллекта и машинное обучение*

*Машинное обучение – решение задач распознавания, классификации и предсказания. Искусственный интеллект.* 

### **Информационно-коммуникационные технологии. Работа в информационном пространстве**

#### **Компьютерные сети**

Принципы построения компьютерных сетей. Сетевые протоколы. Интернет. Адресация в сети Интернет. Система доменных имен. Браузеры.

*Аппаратные компоненты компьютерных сетей.* 

Веб-сайт. Страница. Взаимодействие веб-страницы с сервером. Динамические страницы. Разработка интернет-приложений (сайты).

Сетевое хранение данных. *Облачные сервисы.*

### **Деятельность в сети Интернет**

Расширенный поиск информации в сети Интернет. Использование языков построения запросов.

Другие виды деятельности в сети Интернет. Геолокационные сервисы реального времени (локация мобильных телефонов, определение загруженности автомагистралей и т.п.); интернет-торговля; бронирование

#### билетов и гостиниц и т.п.

#### **Социальная информатика**

Социальные сети – организация коллективного взаимодействия и обмена данными. *Сетевой этикет: правила поведения в киберпространстве.* 

Проблема подлинности полученной информации*. Информационная культура. Государственные электронные сервисы и услуги.* Мобильные приложения. Открытые образовательные ресурсы*.* 

#### **Информационная безопасность**

Средства защиты информации в автоматизированных информационных системах (АИС), компьютерных сетях и компьютерах. Общие проблемы защиты информации и информационной безопасности АИС. Электронная подпись, сертифицированные сайты и документы.

Техногенные и экономические угрозы, связанные с использованием ИКТ. Правовое обеспечение информационной безопасности.

# **3. Тематическое планирование**

# *Внесены изменения в тематическое планирование с учетом программы воспитания БОУ СМР "СОШ №9".*

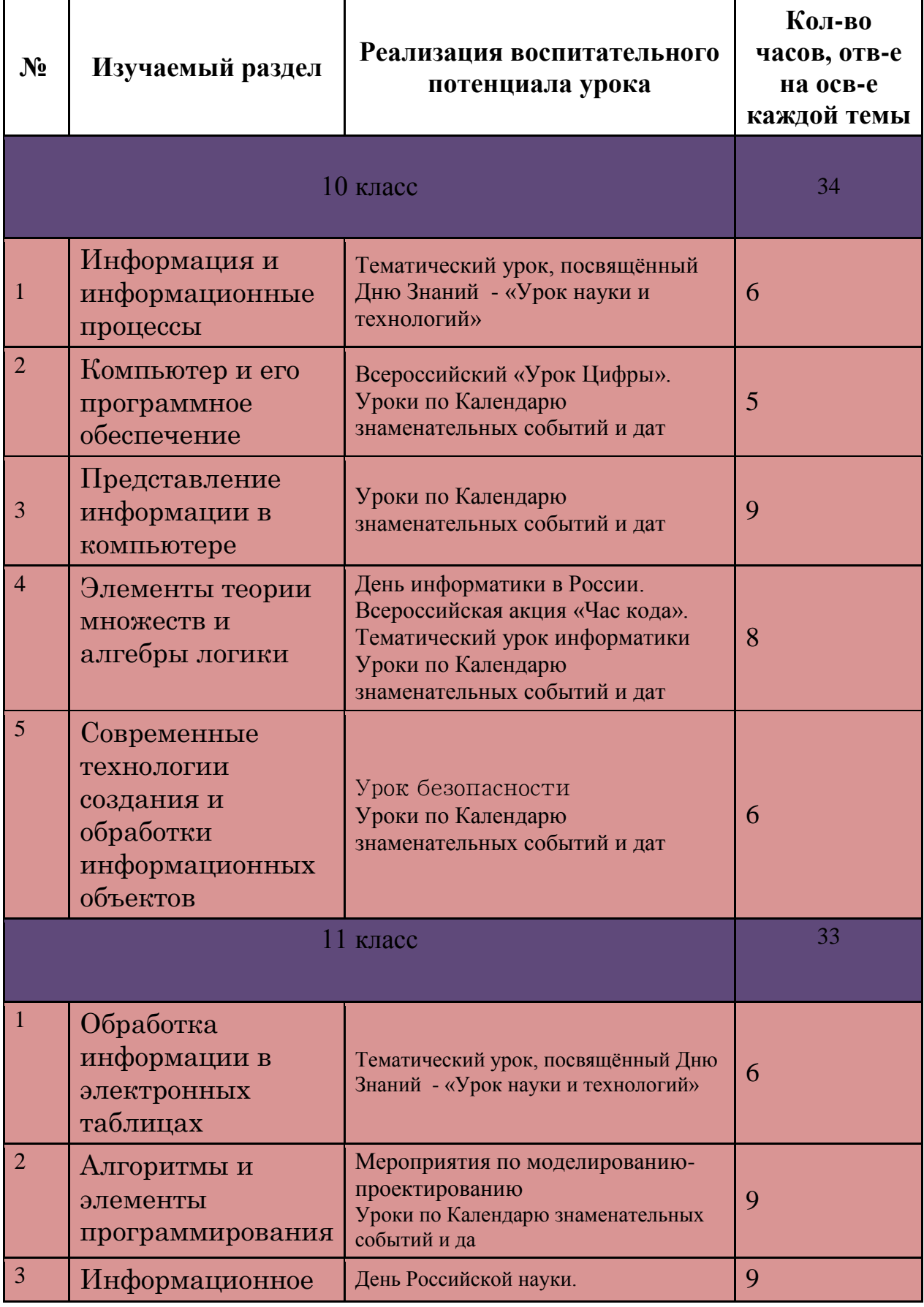

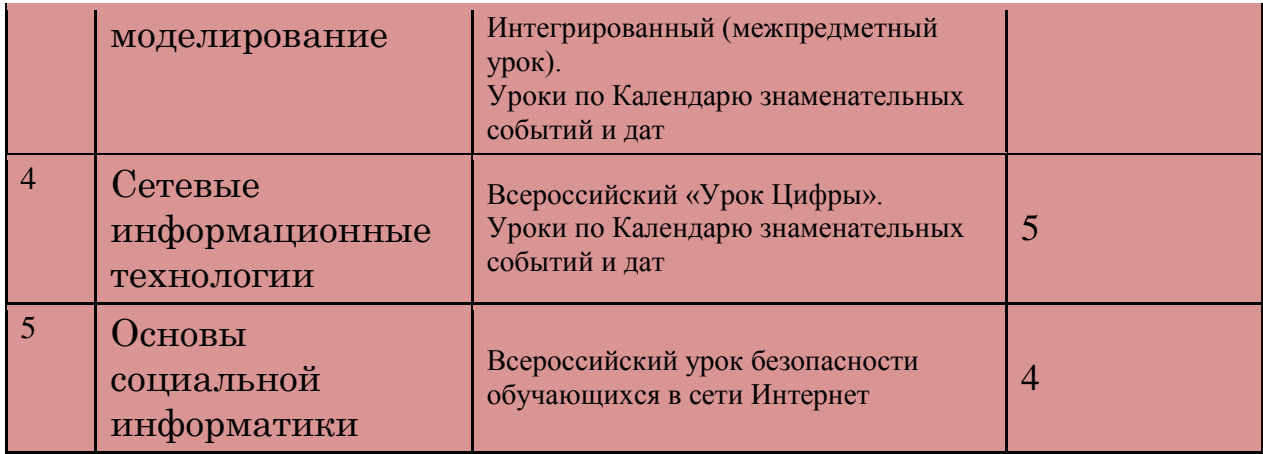

### **Контрольно -измерительные материалы**

10 класс

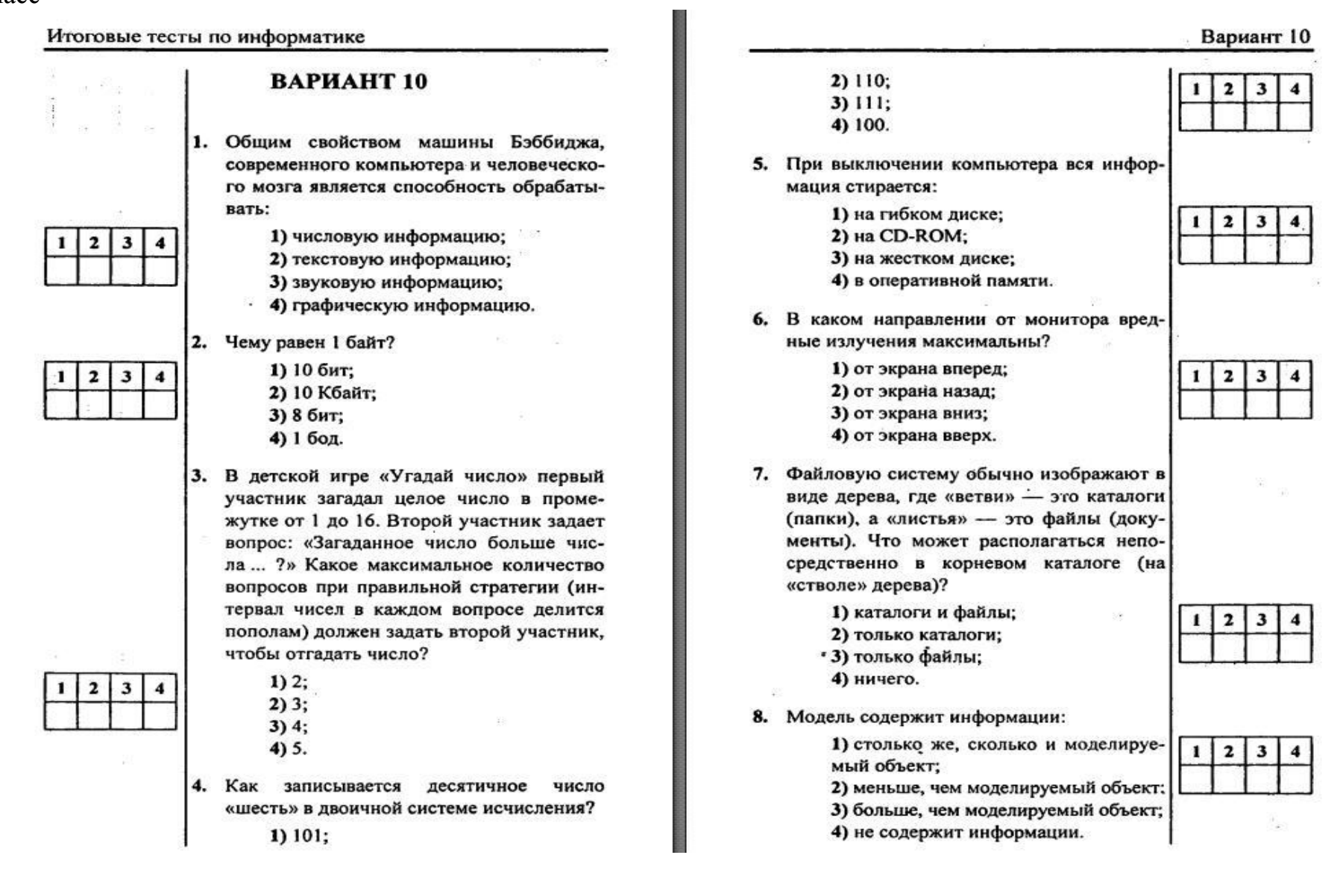

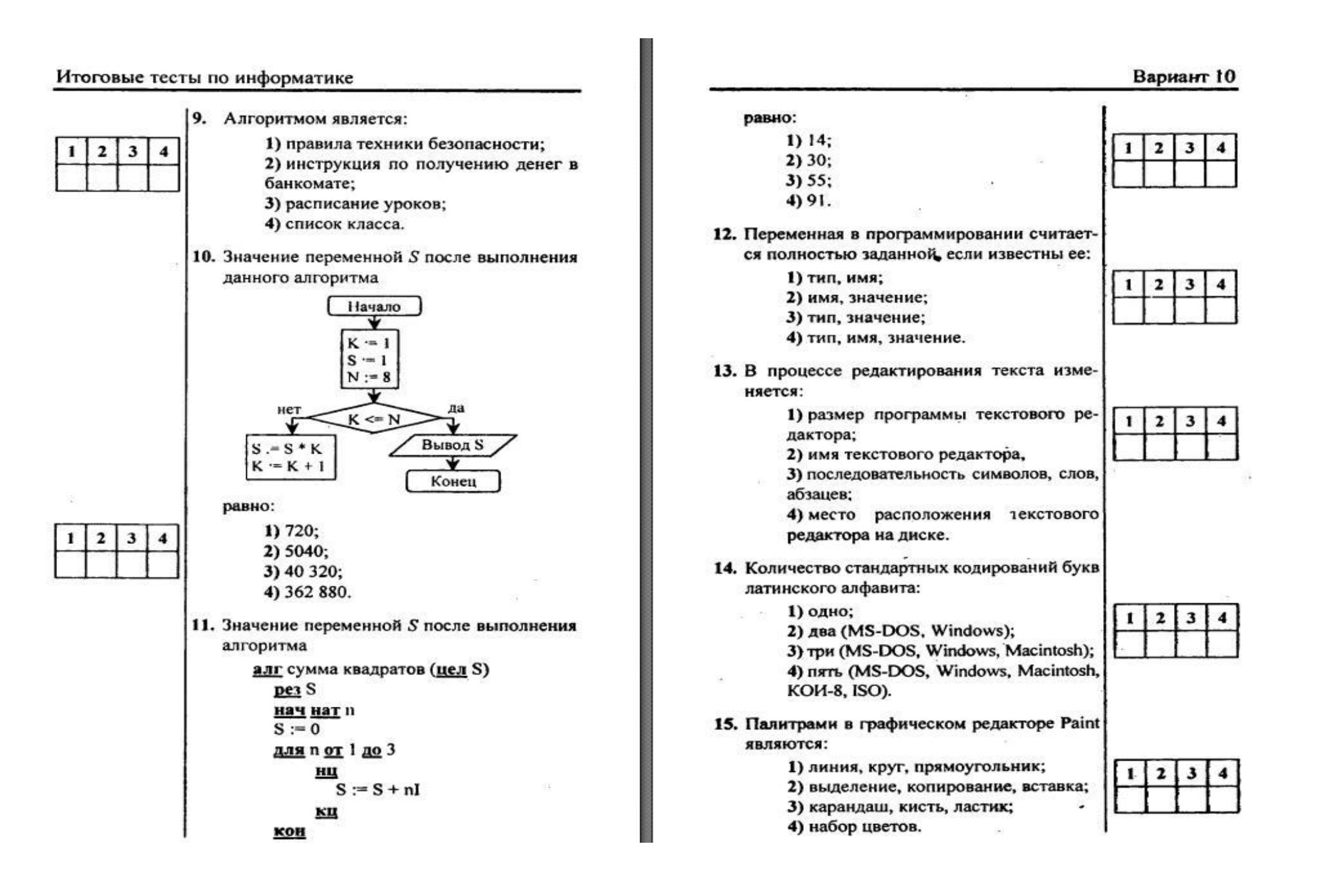

### **Входная контрольная работа (В 12683845)**

**1.** В кодировке КОИ-8 каждый символ кодируется 8 битами. Лена написала текст (в нѐм нет лишних пробелов):

«Ява, Куба, Лусон, Маражо, Суматра, Сулавеси, Эспаньола — острова».

Ученица вычеркнула из списка название одного из островов. Заодно она вычеркнула ставшие лишними запятые и пробелы — два пробела не должны идти подряд.

При этом размер нового предложения в данной кодировке оказался на 9 байтов меньше, чем размер исходного предложения. Напишите в ответе вычеркнутое название острова.

**2.** От разведчика была получена следующая шифрованная радиограмма, переданная с использованием азбуки Морзе:

**••−•••−•−−•−−••−−**

При передаче радиограммы было потеряно разбиение на буквы, но известно, что в радиограмме использовались только следующие буквы:

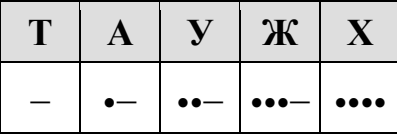

Определите текст радиограммы. В ответе укажите, сколько букв было в исходной радиограмме.

**3.** Напишите наибольшее целое число *x*, для которого истинно высказывание: **НЕ** (*X* нечѐтное) **И НЕ** (*X* >= 6).

**4.** Иван-Царевич спешит выручить Марью-Царевну из плена Кощея. В таблице указана протяжѐнность дорог между пунктами, через которые он может пройти. Укажите длину самого длинного участка кратчайшего пути от Ивана-Царевича до Марьи-Царевны (от точки И до точки М). Передвигаться можно только по дорогам, указанным в таблице:

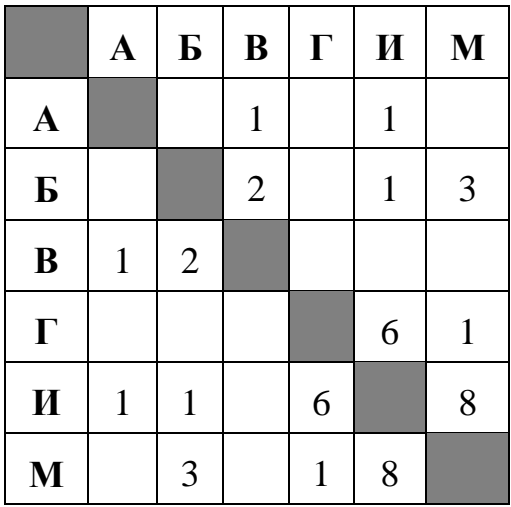

5. У исполнителя Омега две команды, которым присвоены номера:

1. прибавь 3;

### 2. раздели на b

(b — неизвестное натуральное число;  $b \ge 2$ ).

Выполняя первую из них, Омега увеличивает число на экране на 3, а выполняя вторую, делит это число на b. Программа для исполнителя Омегаэто последовательность номеров команд. Известно, что программа 11211 переводит число 30 в число 12. Определите значение b.

6. Ниже приведена программа, записанная на пяти языках программирования.

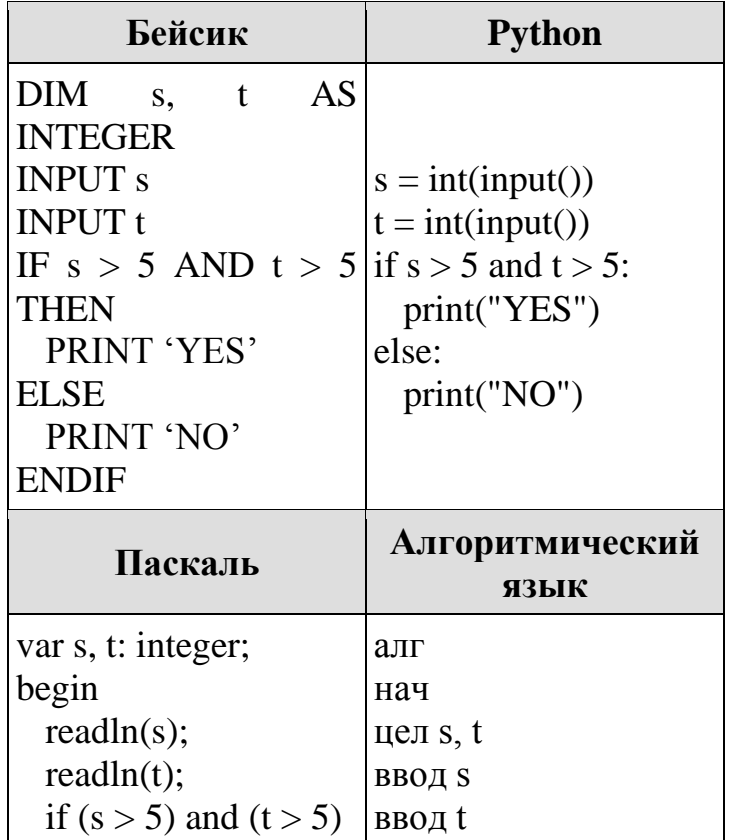

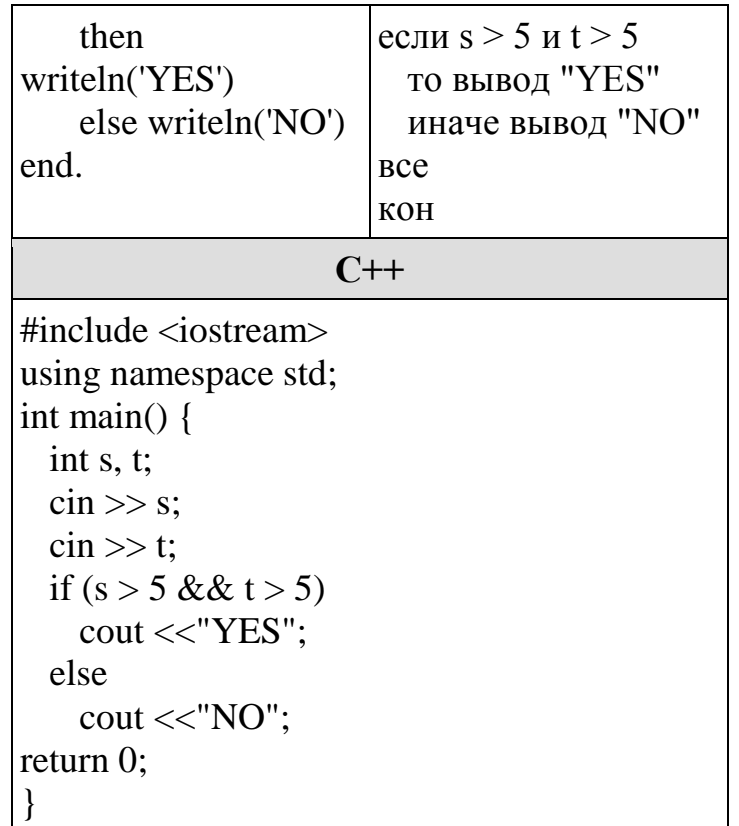

Было проведено 9 запусков программы, при которых в качестве значений переменных *s и t* вводились следующие пары чисел:

 $(6, 8)$ ;  $(3, 5)$ ;  $(-7, 2)$ ;  $(7, 7)$ ;  $(9, 8)$ ;  $(-1, 3)$ ;  $(-4, 5)$ ;  $(6, 9)$ ;  $(2, -1)$ .

Сколько было запусков, при которых программа напечатала «YES»?

7. Доступ к файлу net.txt, находящемуся на сервере html.ru, осуществляется по протоколу http. В таблице фрагменты адреса файла закодированы цифрами от 1 до 7. Запишите последовательность цифр, кодирующую адрес указанного файла в сети Интернет.

 $1)$  .ru  $2)$ ://  $3)$  html  $4)$  net  $5) /$  $6)$  http  $7)$ .txt

8. В таблице приведены запросы и количество страниц, которые нашел поисковый сервер по этим запросам в некотором сегменте Интернета:

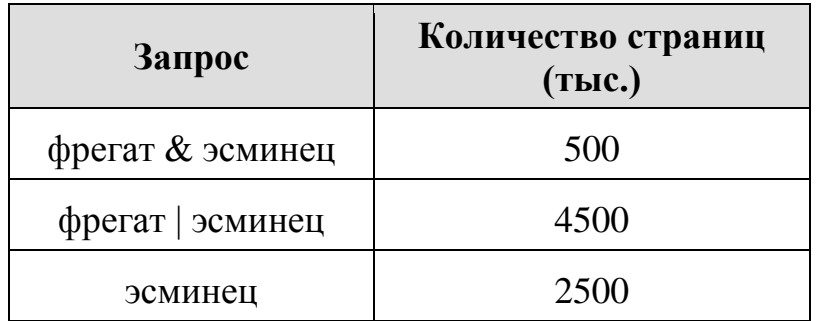

Сколько страниц **(в тысячах)** будет найдено по запросу **фрегат**?

**9.** На рисунке — схема дорог, связывающих города А, Б, В, Г, Д, Е, Ж, З, И. По каждой дороге можно двигаться только в одном направлении, указанном стрелкой. Сколько существует различных путей из города А в город И, проходящих через город Ж?

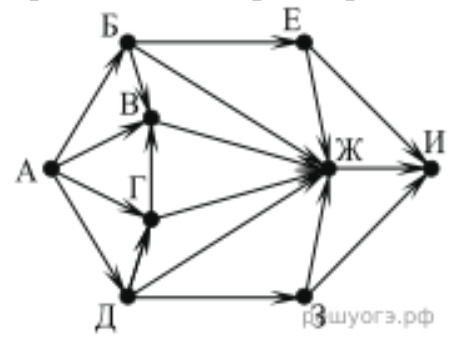

**10.** Среди приведѐнных ниже трѐх чисел, записанных в различных системах счисления, найдите минимальное и запишите его в ответе в десятичной системе счисления. В ответе запишите только число, основание системы счисления указывать не нужно.

 $46_{16}$ , 106<sub>8</sub>, 1000101<sub>2</sub>.

### **11.Выберите ОДНО из предложенных ниже заданий: 11.1 или 11.2.**

**11.1.** Исполнитель Робот умеет перемещаться по лабиринту, начерченному на плоскости, разбитой на клетки. Между соседними (по сторонам) клетками может стоять стена, через которую Робот пройти не может. У Робота есть девять команд. Четыре команды — это команды-приказы:

#### **вверх вниз влево вправо**

При выполнении любой из этих команд Робот перемещается на одну клетку соответственно: вверх ↑, вниз ↓, влево ←, вправо →. Если Робот получит команду передвижения сквозь стену, то он разрушится.

Также у Робота есть команда **закрасить**, при которой закрашивается клетка,

в которой Робот находится в настоящий момент.

Ещё четыре команды - это команды проверки условий. Эти команды проверяют, свободен ли путь для Робота в каждом из четырёх возможных направлений:

#### сверху свободно снизу свободно слева свободно справа свободно

Эти команды можно использовать вместе с условием «если», имеющим следующий вид:

если условие то последовательность команд **RCC** 

Здесь условие — одна И3 команд проверки условия. Последовательность команд - это одна или несколько любых команд-приказов. Например, для передвижения на одну клетку вправо, если справа нет стенки, и закрашивания клетки можно использовать такой алгоритм: если справа свободно то вправо закрасить

**BCC** 

В одном условии можно использовать несколько команд проверки условий, применяя логические связки и, или, не, например: если (справа свободно) и (не снизу свободно) то вправо **BCC** 

Для повторения последовательности команд можно использовать цикл «пока», имеющий следующий вид:

нц пока условие последовательность команд КII

Например, для движения вправо, пока это возможно, можно использовать следующий алгоритм:

нц пока справа свободно вправо КЦ

Выполните задание.

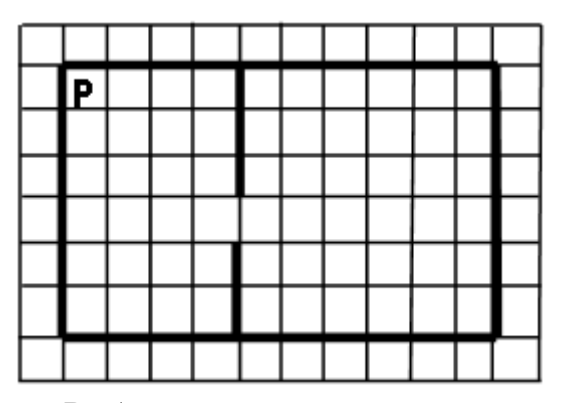

Робот находится в левом верхнем углу огороженного пространства, имеющего форму прямоугольника. **Размеры прямоугольника неизвестны**. Где-то посередине прямоугольника есть вертикальная стена, разделяющая прямоугольник на две части. В этой стене есть проход, при этом проход не является самой верхней или самой нижней клеткой стены. **Точное расположение прохода также неизвестно**. Одно из возможных расположений стены и прохода в ней приведено на рисунке (робот обозначен буквой «Р»):

Напишите для Робота алгоритм, перемещающий робота в правый нижний угол прямоугольника (см. рисунок):

Алгоритм должен решать задачу для произвольного размера поля и любого допустимого расположения стен внутри прямоугольного поля. При исполнении

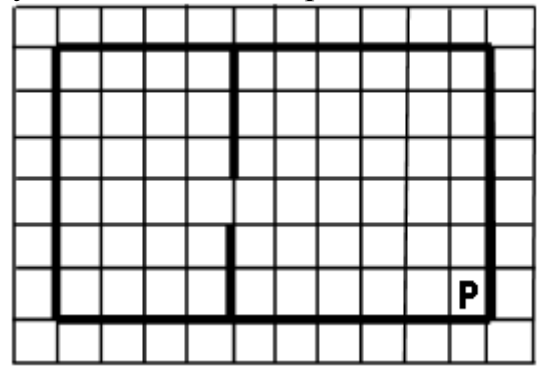

алгоритма Робот не должен разрушиться.

Алгоритм может быть выполнен в среде формального исполнителя или записан в текстовом редакторе. Сохраните алгоритм в формате программы Кумир или в текстовом файле. Название файла и каталог для сохранения Вам сообщат организаторы экзамена.

**11.2.** Напишите программу для решения следующей задачи. На контрольной работе по алгебре ученикам 9 класса было предложено 10 примеров. Неудовлетворительная оценка выставляется, если правильно решено менее половины примеров. Сколько неудовлетворительных оценок было получено учениками? Если хотя бы один из учеников правильно решил все задачи, выведите YES, иначе выведите NO. Программа получает на вход количество учеников в классе  $N (1 \le N \le 30)$ , затем для каждого ученика вводится количество правильно решѐнных примеров.

#### **Пример работы программы:**

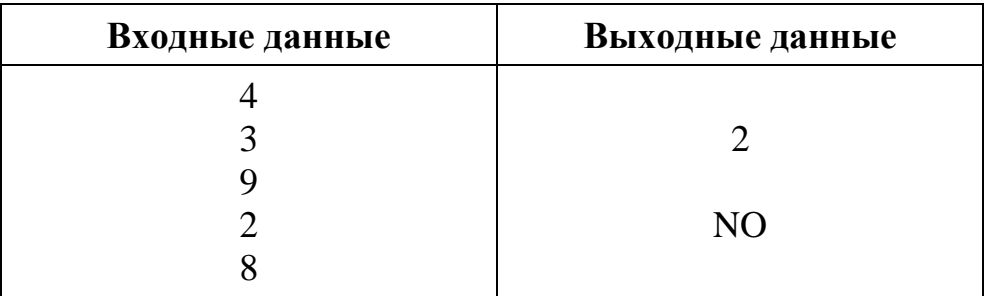

### Контрольная работа за 1 полугодие (В12701238,9545623)

1. В одной из кодировок Unicode каждый символ кодируется 16 битами. Определите размер в байтах следующего предложения в данной кодировке: Я к вам пишу - чего же боле? Что я могу ещё сказать?

2. В одной из кодировок Unicode каждый символ кодируется 16 битами. Петя написал текст (в нём нет лишних пробелов):

«Ель, кедр, сосна, кипарис, лиственница, можжевельник — хвойные растения».

Ученик вычеркнул из списка название одного из растений. Заодно он вычеркнул ставшие лишними запятые и пробелы — два пробела не должны идти подряд.

При этом размер нового предложения в данной кодировке оказался на 26 байт меньше, чем размер исходного предложения. Напишите в ответе вычеркнутое название хвойного растения.

3. Мальчики играли в шпионов и закодировали сообщение придуманным шифром. В сообщении присутствуют только буквы из приведённого фрагмента кодовой таблицы:

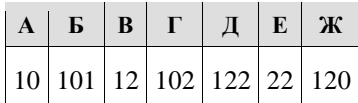

Определите, сколько букв содержит сообщение:

#### 101212210102

4. Вася и Петя играли в шпионов и кодировали сообщения собственным шифром. Фрагмент кодовой таблицы приведён ниже:

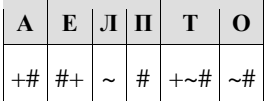

Расшифруйте сообщение, если известно, что буквы в нём не повторяются:

 $\#~$   $\rightarrow$   $\#~$   $\rightarrow$   $\#$   $\rightarrow$   $\rightarrow$   $\rightarrow$   $\rightarrow$ 

Запишите в ответе расшифрованное сообщение.

5. По каналу связи передаются сообщения, содержащие только восемь букв: А, В, Е, З, И, Н, О, Р. Для передачи используется двоичный код, удовлетворяющий условию Фано. Кодовые слова для некоторых букв известны:  $A - 101$ ,  $B - 010$ ,  $M - 00$ . Какое наименьшее количество двоичных знаков потребуется для кодирования слова НЕВЕЗЕНИЕ?

Примечание. Условие Фано означает, что ни одно кодовое слово не является началом другого кодового слова.

**6.**Для кодирования некоторой последовательности, состоящей из букв К, Л, М, Н, решили использовать неравномерный двоичный код, удовлетворяющий условию Фано. Для буквы Л использовали кодовое слово 1, для буквы М — кодовое слово 01. Какова наименьшая возможная суммарная длина всех четырѐх кодовых слов?

#### **Примечание.**

Условие Фано означает, что никакое кодовое слово не является началом другого кодового слова. Это обеспечивает возможность однозначной расшифровки закодированных сообщений.

**7.**Для кодирования букв А, Б, В, Г решили использовать двухразрядные последовательные двоичные числа (от 00 до 11, соответственно). Закодируйте таким образом последовательность символов ГАВБА и запишите полученное двоичное число в восьмеричной системе счисления.

#### $11$  класс

3

Итоговые тесты по информатике

#### **ВАРИАНТ 28**

- 1. Первый компьютер фирмы IBM PC был выпущен в:
	- 1) 1975 г.: 2) 1973 г.: 3) 1979 г.; 4) 1981 г.
- 2. Наибольшее целое число со знаком, кодируемое 1 байтом:
	- $1)$  128;  $2)$  256;  $3)$  255;  $4) 510.$

 $1) 21;$ 

 $2) 22:$  $3) 24;$ 

4) 28

3. В бутылке, стакане, кувшине и банке находятся молоко, лимонад, квас и вода. Известно, что вода и молоко не в бутылке, сосуд с лимонадом стоит между кувшином и сосудом с квасом, в банке не лимонад и не вода. Стакан стоит возле банки и сосуда с молоком. Лимонад находится в:

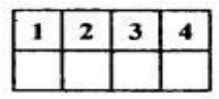

- 1) бутылке и стакане; 2) кувшине и стакане; 3) бутылке и банке;
	- 4) банке и кувшине.
- 4. Как записывается десятичное число «сорок три» в шестнадцатиричной системе исчисления?

Вариант 28 5. Жесткий диск предназначен для: 1) передачи информации от человека  $\mathbf{1}$  $\overline{2}$ 3 к машине: 2) обмена данными между компьютерами по телефонной линии; 3) передачи информации от машины к человеку; 4) постоянного хранения информации. 6. Продолжительность непрерывной работы за компьютером у ученика не должна превышать:  $1)$  2 часов:  $2)$  1 часа; 3) 30 мин.: 4) 25 мин. 7. Расширение основного файла текстового процессора Microsoft Word имеет тип:  $1) *$  SYS;  $2)$  \*. TMP:  $3)$  \*.TXi; 4) \*.DOC. 8. Информационной моделью ремонта телевизора является: 1) марка телевизора,  $\mathbf{z}$ 2) цвет корпуса; 3) марка кинескопа; 4) электрическая схема телевизора. 9. Какая из команд принадлежит операционной системе MS-DOS? 1) hello; 2) microsoft;  $3)$  print; 4) home.

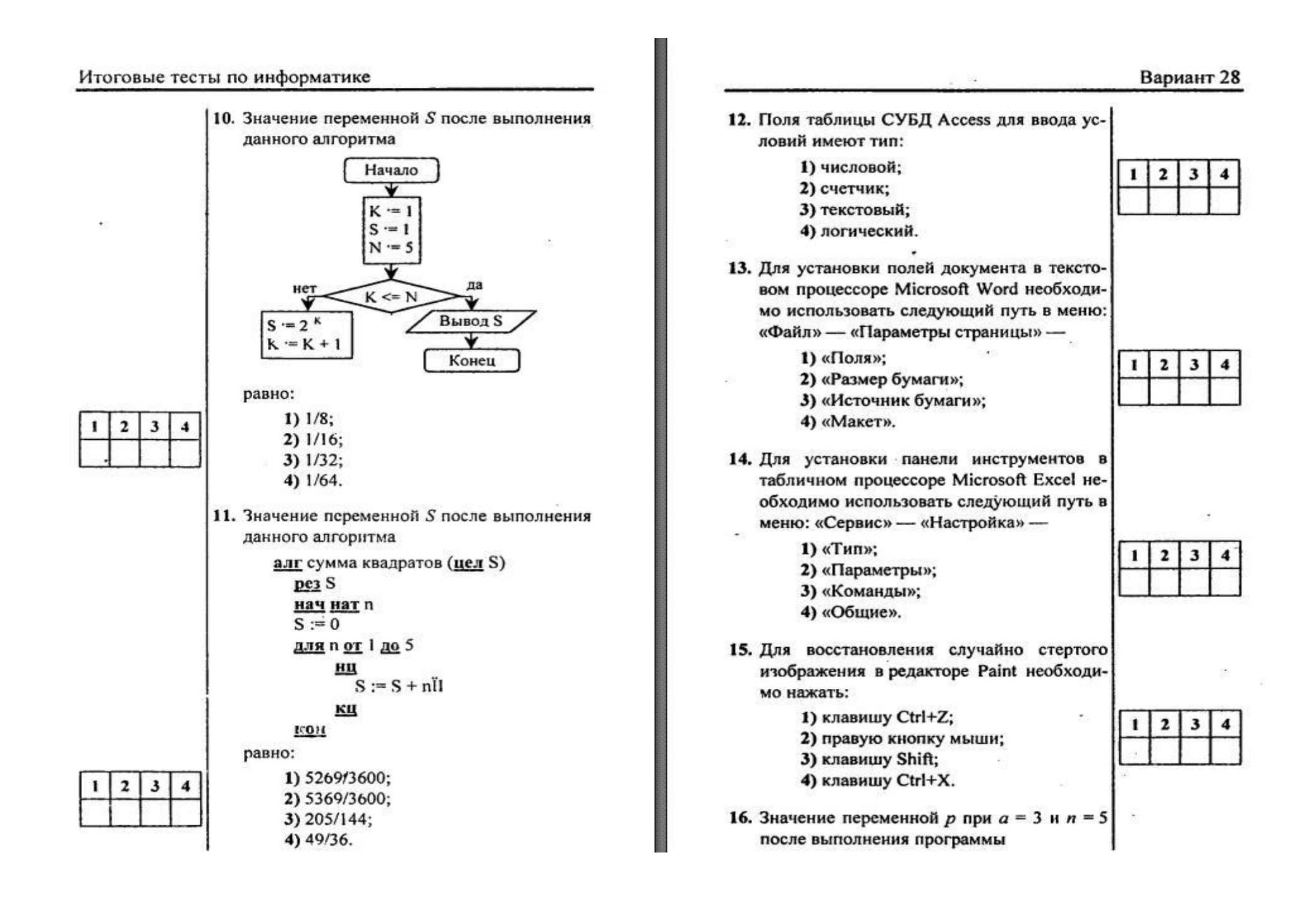

#### Вариант 28

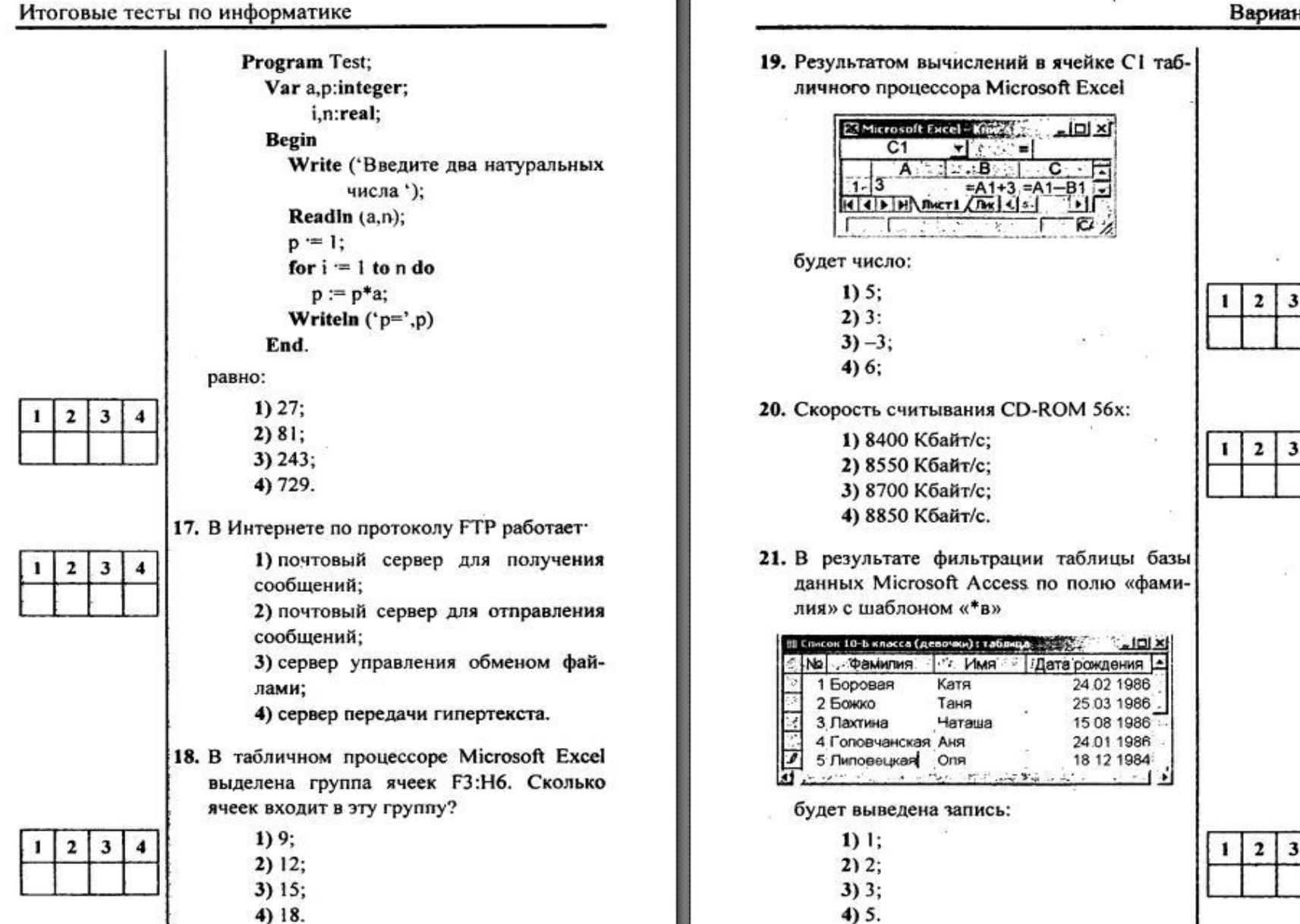

## **Контрольная работа за 1 полугодие (**В12701279,9546903)

**1.** В электронную таблицу занесли данные о тестировании учеников по выбранным ими предметам.

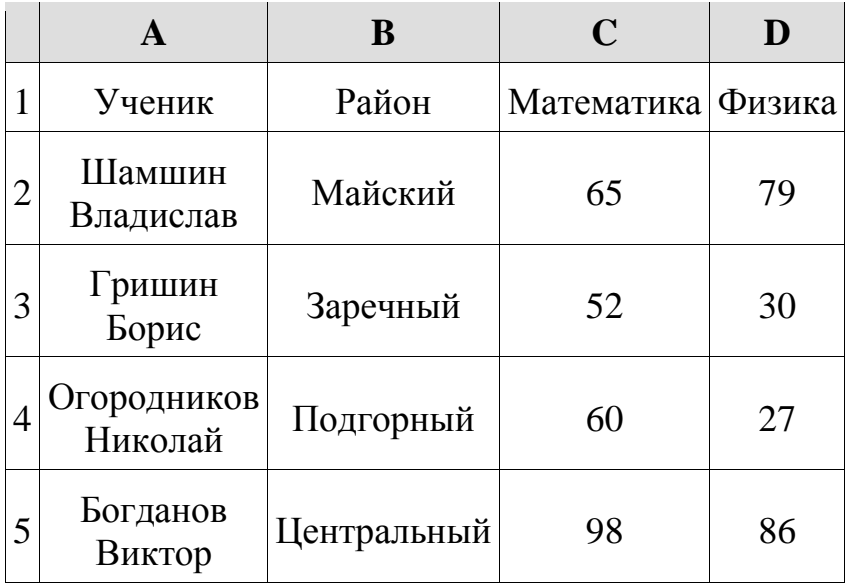

В столбце A указаны фамилия и имя учащегося; в столбце B — район города, в котором расположена школа учащегося; в столбцах C, D — баллы, полученные соответственно по математике и физике. По каждому предмету можно было набрать от 0 до 100 баллов. Всего в электронную таблицу были занесены данные по 1000 учащимся. Порядок записей в таблице произвольный.

### **Выполните задание.**

Откройте файл с данной электронной таблицей. На основании данных, содержащихся в этой таблице, ответьте на два вопроса.

1. Чему равна наименьшая сумма баллов у учеников Подгорного района? Ответ на этот вопрос запишите в ячейку G2 таблицы.

2. Сколько участников тестирования набрали одинаковое количество баллов по математике и физике? Ответ на этот вопрос запишите в ячейку G3 таблицы.

3. Постройте круговую диаграмму, отображающую соотношение числа участников из Майского, Заречного и Кировского районов. Левый верхний угол диаграммы разместите вблизи ячейки G6. В поле диаграммы должны присутствовать легенда (обозначение, какой сектор диаграммы соответствует каким данным) и числовые значения данных, по которым построена диаграмма.

### [task14.xls](https://inf-oge.sdamgia.ru/get_file?id=32843&png=1)

**2.** В электронную таблицу занесли данные наблюдения за погодой в течение одного года. Ниже приведены первые пять строк таблицы.

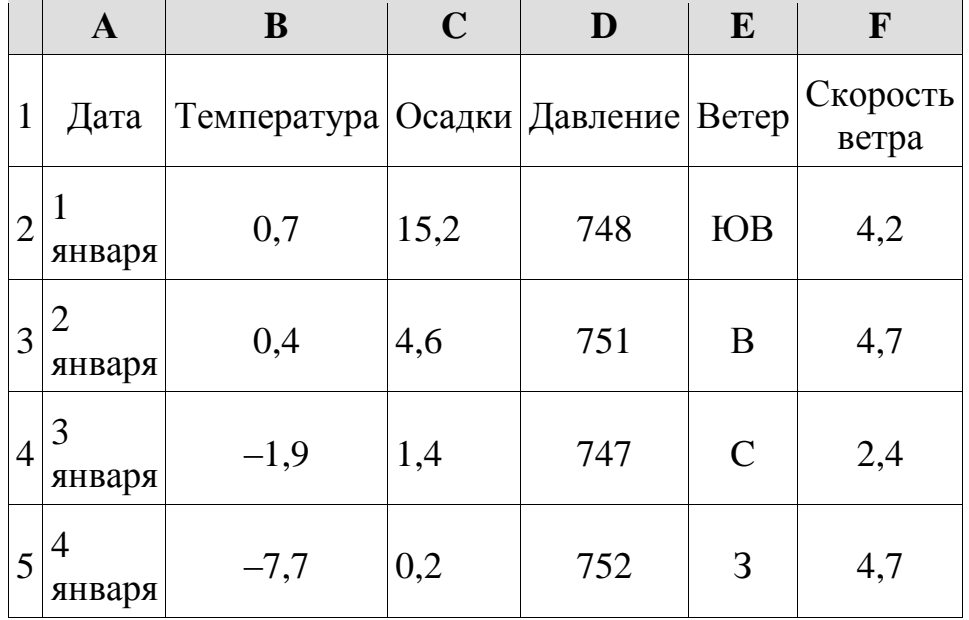

В столбце A записана дата наблюдения, в столбце B – среднесуточная температура воздуха для указанной даты, в столбце C – количество выпавших осадков (в миллиметрах) для указанной даты, в столбце D – среднесуточное атмосферное давление (в миллиметрах ртутного столба). В столбце E записано направление ветра для указанной даты – одно из восьми возможных значений «СЗ», «С», «СВ», «В», «ЮВ», «Ю», «ЮЗ», «З». В столбце F записана среднесуточная скорость ветра (в метрах в секунду). Всего в электронную таблицу были занесены данные по всем 365 дням года в хронологическом порядке.

#### **Выполните задание.**

Откройте файл с данной электронной таблицей. На основании данных, содержащихся в этой таблице, ответьте на два вопроса и постройте диаграмму:

1. Какой была средняя температура воздуха в весенние месяцы (март, апрель, май)? Ответ на этот вопрос запишите в ячейку H2 таблицы с точностью до сотых.

2. Какое среднее количество осадков выпадало за сутки в те дни года, когда дул южный (Ю) ветер? Ответ на этот вопрос запишите в ячейку H3 таблицы с точностью до сотых.

Ответы должны быть вычислены с точностью не менее двух знаков после запятой.

3. Постройте круговую диаграмму, отображающую соотношение направлений ветров «ЮВ», «Ю», «ЮЗ». Левый верхний угол диаграммы разместите вблизи ячейки G6.

#### [task 14.xls](https://inf-oge.sdamgia.ru/get_file?id=20810&png=1)

**3. C**реди учеников 5−11 классов проводили социологический опрос. Результаты

занесли в электронную таблицу. Ниже приведены первые пять строк таблицы:

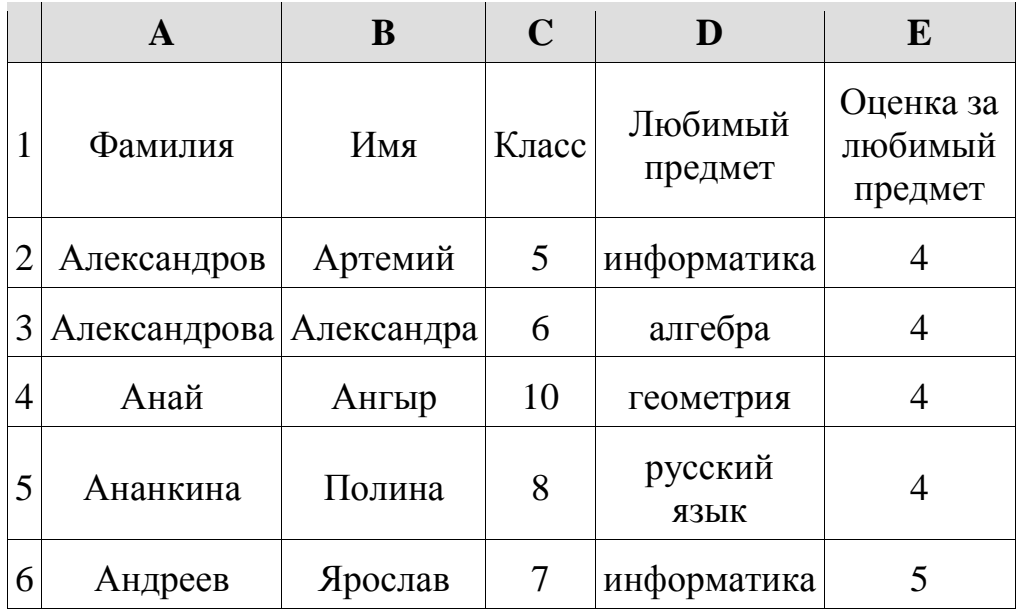

Каждая строка таблицы содержит запись об одном ученике. В столбце А записана фамилия, в столбце В - имя, в столбце С — класс, в столбце D  любимый предмет, в столбце Е — оценка за любимый предмет.

#### **Выполните задание.**

Откройте файл с данной электронной таблицей (расположение файла Вам сообщат организаторы экзамена). На основании данных, содержащихся в этой таблице, ответьте на два вопроса.

1. Сколько учеников любят алгебру? Ответ на этот вопрос запишите в ячейку H2 таблицы.

2. Какой процент учеников 7 класса имеют оценку 3 за любимый предмет? Ответ на этот вопрос с точностью не менее 2 знаков после запятой запишите в ячейку H3 таблицы.

3. Постройте круговую диаграмму, отображающую соотношение любимых предметов «русский язык», «литература» и «физкультура». Левый верхний угол диаграммы разместите вблизи ячейки G6.

#### [task 14.xls](https://inf-oge.sdamgia.ru/get_file?id=33076&png=1)

#### **4. Выберите ОДНО из предложенных ниже заданий: 4.1 или 4.2.**

**4.1** Исполнитель Робот умеет перемещаться по лабиринту, начерченному на плоскости, разбитой на клетки. Между соседними (по сторонам) клетками может стоять стена, через которую Робот пройти не может.

У Робота есть девять команд. Четыре команды — это команды-приказы:

#### **вверх вниз влево вправо**

При выполнении любой из этих команд Робот перемещается на одну клетку соответственно: вверх ↑ вниз ↓, влево < , вправо →. Если Робот получит команду передвижения сквозь стену, то он разрушится.

Также у Робота есть команда закрасить, при которой закрашивается клетка, в которой Робот находится в настоящий момент.

Ещё четыре команды - это команды проверки условий. Эти команды проверяют, свободен ли путь для Робота в каждом из четырёх возможных направлений:

#### сверху свободно снизу свободно слева свободно справа свободно

Эти команды можно использовать вместе с условием «если», имеющим следующий вид:

если условие то последовательность команд **RCC** 

Здесь условие - одна из команд проверки условия. Последовательность команд - это одна или несколько любых команд-приказов. Например, для передвижения на одну клетку вправо, если справа нет стенки, и закрашивания клетки можно использовать такой алгоритм:

если справа свободно то вправо закрасить RCe

В одном условии можно использовать несколько команд проверки условий, применяя логические связки и, или, не, например:

# если (справа свободно) и (не снизу свободно) то вправо

**BCC** 

Лля повторения последовательности команд можно **ИСПОЛЬЗОВАТЬ** цикл «пока», имеющий следующий вид:

#### нц пока условие

последовательность команд КII

Например, для движения вправо, пока это возможно, можно использовать следующий алгоритм:

### нц пока справа свободно вправо КII

Выполните задание.

Робот находится в правой клетке узкого горизонтального коридора. Ширина коридора — одна клетка, длина коридора

может быть произвольной. Возможный вариант начального расположения Робота приведён на рисунке (Робот обозначен буквой «Р»):

Напишите для Робота алгоритм, закрашивающий все клетки внутри коридора и возвращающий Робота в исходную позицию. Например, для приведённого выше рисунка Робот должен закрасить следующие клетки (см. рисунок). Алгоритм

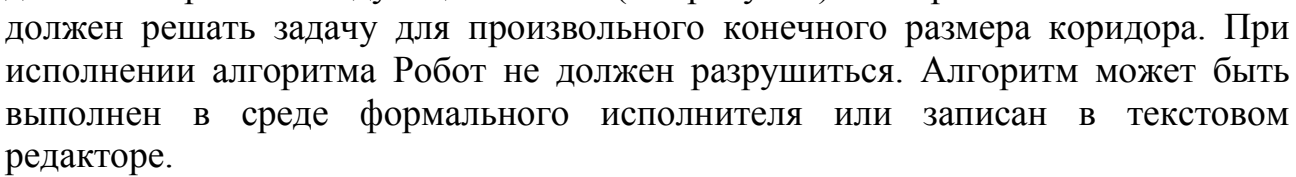

4.2 Напишите программу, которая в последовательности натуральных чисел определяет количество трёхзначных чисел, кратных 4. Программа получает на натуральные числа, количество введённых чисел неизвестно. вход последовательность чисел заканчивается числом 0 (0 — признак окончания ввода, не входит в последовательность).

Количество чисел не превышает 1000. Введённые числа не превышают 30 000. Программа должна вывести одно число: количество трёхзначных чисел, кратных 4.

#### Пример работы программы:

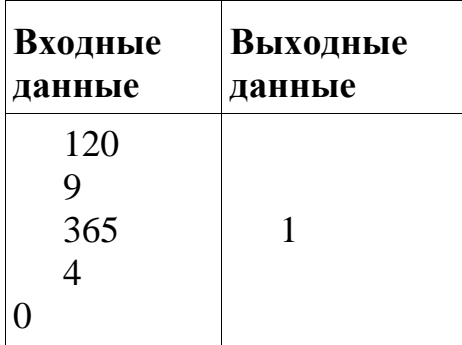

### 5. Выберите ОДНО из предложенных ниже заданий: 5.1 или 5.2.

5.1 Исполнитель Робот умеет перемещаться по лабиринту, начерченному на

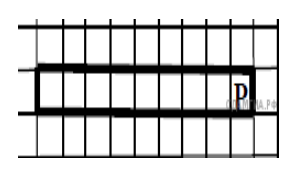

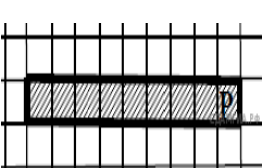

плоскости, разбитой на клетки. Между соседними (по сторонам) клетками может стоять стена, через которую Робот пройти не может. У Робота есть девять команд. Четыре команды - это команды-приказы:

#### вверх вниз влево вправо

При выполнении любой из этих команд Робот перемещается на одну клетку соответственно: вверх ↑ вниз ↓, влево ←, вправо →. Если Робот получит команду передвижения сквозь стену, то он разрушится. Также у Робота есть команда закрасить, при которой закрашивается клетка, в которой Робот нахолится в настояний момент.

Ещё четыре команды - это команды проверки условий. Эти команды проверяют, свободен ли путь для Робота в каждом из четырёх возможных направлений:

#### сверху свободно снизу свободно слева свободно справа свободно

Эти команды можно использовать вместе с условием «если», имеющим следующий вид:

если условие то последовательность команд **BCC** 

Здесь условие — одна из команд проверки условия. Последовательность команд - это одна или несколько любых команд-приказов. Например, для передвижения на одну клетку вправо, если справа нет стенки, и закрашивания клетки можно использовать такой алгоритм:

#### если справа свободно то

#### вправо

#### закрасить

#### **BCC**

В одном условии можно использовать несколько команд проверки условий, применяя логические связки и, или, не, например:

# если (справа свободно) и (не снизу свободно) то вправо

**BCC** 

Для повторения последовательности можно команд использовать цикл «пока», имеющий следующий вид:

#### нц пока условие

последовательность команд

КII

Например, для движения вправо, пока это возможно, можно использовать следующий алгоритм:

#### **Выполните задание.**

На бесконечном поле есть горизонтальная и вертикальная стены. Правый конец горизонтальной стены соединѐн с верхним концом вертикальной стены. **Длины стен неизвестны**. В каждой стене есть ровно один проход, точное место прохода и его ширина неизвестны. Робот находится в клетке, расположенной непосредственно под горизонтальной стеной у еѐ левого конца. На рисунке указан один из

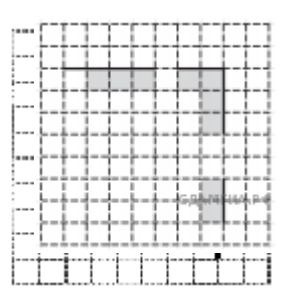

возможных способов расположения стен и Робота (Робот обозначен буквой  $\langle \langle P \rangle \rangle$ ).

Напишите для Робота алгоритм, закрашивающий все клетки, расположенные непосредственно ниже горизонтальной стены и левее вертикальной стены, кроме клетки, в которой находится Робот перед выполнением программы. Проходы должны остаться незакрашенными. Робот должен закрасить только клетки, удовлетворяющие данному условию. Например, для приведѐнного выше рисунка Робот должен закрасить следующие клетки (см. рисунок).

При исполнении алгоритма Робот не должен разрушиться, выполнение алгоритма должно завершиться. Конечное расположение Робота может быть произвольным. Алгоритм должен решать задачу для любого допустимого расположения стен и любого расположения и размера проходов внутри стен. Алгоритм может быть выполнен в среде формального исполнителя или записан в текстовом редакторе. Сохраните алгоритм в файле.

**5.2** Напишите программу, которая в последовательности натуральных чисел определяет количество чисел, кратных 4, но не кратных 7. Программа получает на вход количество чисел в последовательности, а затем сами числа. В последовательности всегда имеется число, кратное 4 и не кратное 7. Количество чисел не превышает 1000. Введѐнные числа не превышают 30 000. Программа должна вывести одно число: количество чисел, кратных 4, но не кратных 7.

### **Пример работы программы:**

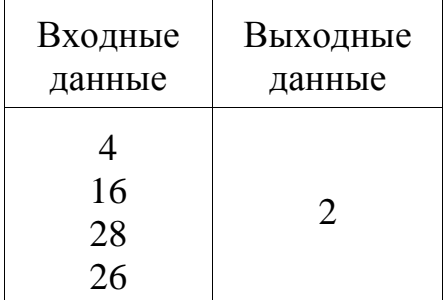

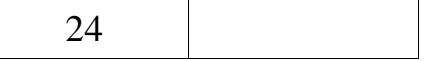

#### 6.

### Выберите ОДНО из предложенных ниже заданий: 6.1 или 6.2.

6.1 Исполнитель Робот умеет перемещаться по лабиринту, начерченному на плоскости, разбитой на клетки. Между соседними (по сторонам) клетками может стоять стена, через которую Робот пройти не может. У Робота есть девять команд. Четыре команды - это команды-приказы:

#### вверх вниз влево вправо

При выполнении любой из этих команд Робот перемещается на одну клетку соответственно: вверх ↑ вниз ↓, влево ← , вправо →. Если Робот получит команду передвижения сквозь стену, то он разрушится. Также у Робота есть команда закрасить, при которой закрашивается клетка, в которой Робот находится в настоящий момент.

Ещё четыре команды - это команды проверки условий. Эти команды проверяют, свободен ли путь для Робота в каждом из четырёх возможных направлений:

### сверху свободно снизу свободно слева свободно справа свободно

Эти команды можно использовать вместе с условием «если», имеющим следующий вид:

если условие то последовательность команд RCe

Здесь условие - одна из команд проверки условия. Последовательность команд - это одна или несколько любых команд-приказов. Например, для передвижения на одну клетку вправо, если справа нет стенки, и закрашивания клетки можно использовать такой алгоритм:

```
если справа свободно то
вправо
закрасить
BCC
```
В одном условии можно использовать несколько команд проверки условий, применяя логические связки и, или, не, например: если (справа свободно) и (не снизу свободно) то вправо **BCC** 

Для повторения последовательности команд можно использовать цикл **«пока»**, имеющий следующий вид:

#### **нц пока** *условие*

*последовательность команд*

**кц**

Например, для движения вправо, пока это возможно, можно использовать следующий алгоритм:

**нц пока справа свободно вправо кц**

#### **Выполните задание.**

На бесконечном поле есть горизонтальная и вертикальная стены. Правый конец горизонтальной стены соединѐн с верхним концом вертикальной стены. Длины стен неизвестны. В каждой стене есть ровно один проход, точное место прохода и его ширина неизвестны. Робот находится в клетке, расположенной непосредственно под горизонтальной стеной у еѐ левого конца. На рисунке указан один из возможных способов расположения стен и Робота (Робот обозначен буквой  $\langle \langle P \rangle \rangle$ ).

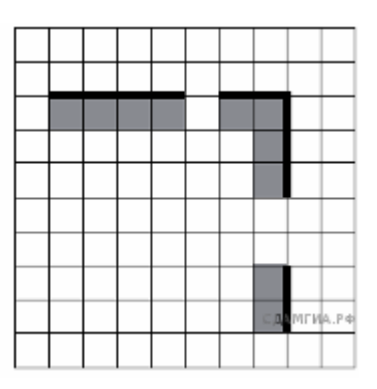

Напишите для Робота алгоритм, закрашивающий все клетки, расположенные непосредственно ниже горизонтальной стены и левее вертикальной стены. Проходы должны остаться незакрашенными. Робот должен закрасить только клетки, удовлетворяющие данному условию. Например, для приведѐнного выше рисунка Робот должен закрасить следующие клетки (см. рисунок).

При исполнении алгоритма Робот не должен разрушиться, выполнение алгоритма должно завершиться. Конечное расположение Робота может быть произвольным. Алгоритм должен решать задачу для любого допустимого расположения стен и любого расположения и размера проходов внутри стен. Алгоритм может быть выполнен в среде формального исполнителя или записан в текстовом редакторе. Сохраните алгоритм в текстовом файле.

**6.2** Напишите программу, которая в последовательности натуральных чисел определяет максимальное число, кратное 5. Программа получает на вход количество чисел в последовательности, а затем сами числа. В последовательности всегда имеется число, кратное 5. Количество чисел не превышает 1000. Введѐнные числа не превышают 30 000. Программа должна вывести одно число — максимальное число, кратное 5.

### **Пример работы программы:**

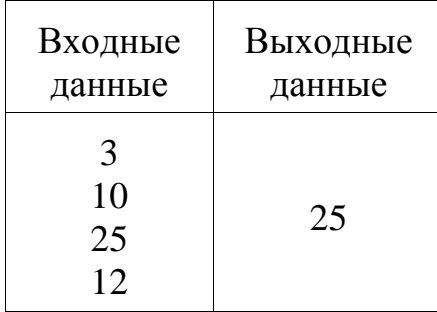

**7.** Квадрат разлинован на *N*×*N* клеток (1 < *N* < 17). Исполнитель Робот может перемещаться по клеткам, выполняя за одно перемещение одну из двух команд: вправо или вверх. По команде вправо Робот перемещается в соседнюю правую клетку, по команде вверх — в соседнюю верхнюю. При попытке выхода за границу квадрата Робот разрушается. Перед каждым запуском Робота в каждой клетке квадрата лежит монета достоинством от 1 до 100. Посетив клетку, Робот забирает монету с собой; это также относится к начальной и конечной клетке маршрута Робота.

### [Задание 18](https://inf-ege.sdamgia.ru/doc/inf/zadanie18/zadanie18_2.xlsx)

Откройте файл. Определите максимальную и минимальную денежную сумму, которую может собрать Робот, пройдя из **левой нижней** клетки в **правую верхнюю**. В ответ запишите два числа друг за другом без разделительных знаков — сначала максимальную сумму, затем минимальную.

Исходные данные представляют собой электронную таблицу размером *N*×*N*, каждая ячейка которой соответствует клетке квадрата.

*Пример входных данных:*

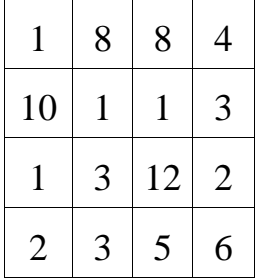

Для указанных входных данных ответом должна быть пара чисел 35 и 15.

**8.** Квадрат разлинован на *N*×*N* клеток (1 < *N* < 17). Исполнитель Робот может перемещаться по клеткам, выполняя за одно перемещение одну из двух команд: вправо или вверх. По команде вправо Робот перемещается в соседнюю правую клетку, по команде вверх — в соседнюю верхнюю. При попытке выхода за границу квадрата Робот разрушается. Перед каждым запуском Робота в каждой клетке квадрата лежит монета достоинством от 1 до 100. Посетив клетку, Робот забирает монету с собой; это также относится к начальной и конечной клетке маршрута Робота.

Откройте файл. Определите максимальную и минимальную денежную сумму, которую может собрать Робот, пройдя из **левой нижней** клетки в **правую верхнюю**. В ответ запишите два числа друг за другом без разделительных знаков — сначала максимальную сумму, затем минимальную.

Исходные данные представляют собой электронную таблицу размером *N*×*N*, каждая ячейка которой соответствует клетке квадрата.

*Пример входных данных:*

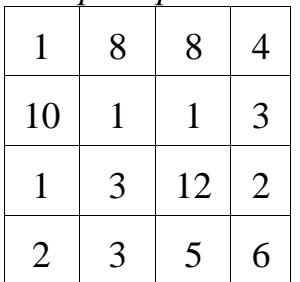

Для указанных входных данных ответом должна быть пара чисел 35 и 15.

#### **Итоговая контрольная работа (В9524269)**

**1.**Между населѐнными пунктами A, B, C, D, E, F, G построены дороги, протяжѐнность которых приведена в таблице. Отсутствие числа в таблице означает, что прямой дороги между пунктами нет.

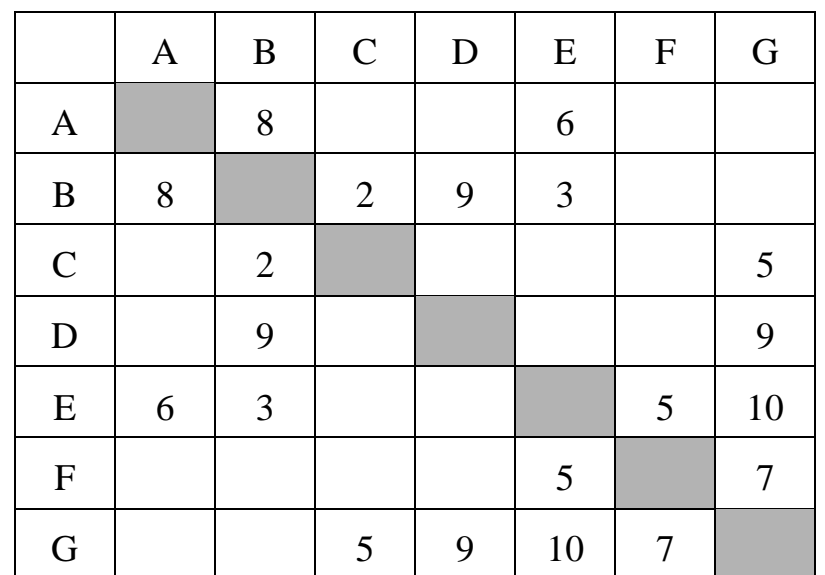

Определите длину кратчайшего пути между пунктами A и G (при условии, что передвигаться можно только по построенным дорогам).

**2.**Логическая функция *F* задаѐтся выражением:

$$
(\neg x \land z) \lor (\neg x \land \neg y \land \neg z).
$$

На рисунке приведѐн фрагмент таблицы истинности функции *F*, содержащий все наборы аргументов, при которых функция *F* истинна. Определите, какому столбцу таблицы истинности функции *F* соответствует каждая из переменных *x, y, z*.

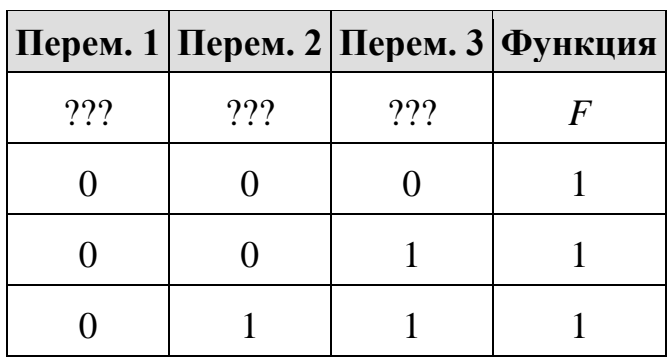

В ответе напишите буквы *x*, *y*, *z* в том порядке, в котором идут соответствующие им столбцы (сначала буква, соответствующая первому столбцу, затем буква, соответствующая второму столбцу, и т. д.) Буквы в ответе пишите подряд, никаких разделителей между буквами ставить не нужно.

Пример. Пусть задано выражение  $x \rightarrow y$ , зависящее от двух переменных *x* и *y*, и таблица истинности:

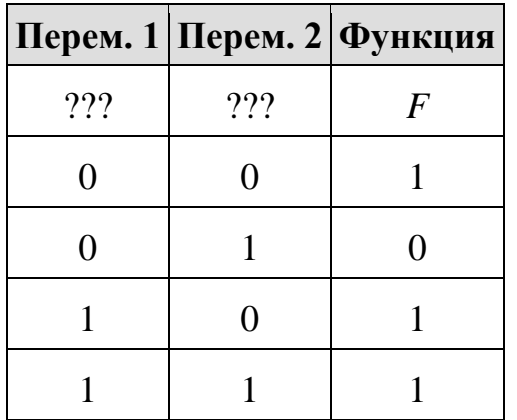

Тогда 1-му столбцу соответствует переменная *y*, а 2-му столбцу соответствует переменная *x*. В ответе нужно написать: *yx*.

**3.**В файле приведѐн фрагмент базы данных «Продукты» о поставках товаров в магазины районов города. База данных состоит из трѐх таблиц.

[3.xlsx](https://inf-ege.sdamgia.ru/get_file?id=91583&png=1)

Таблица «Движение товаров» содержит записи о поставках товаров в магазины в течение первой декады июня 2021 г., а также информацию о проданных товарах. Поле *Тип операции* содержит значение *Поступление* или *Продажа*, а в соответствующее поле *Количество упаковок, шт.* занесена информация о том, сколько упаковок товара поступило в магазин или было продано в течение дня. Заголовок таблицы имеет следующий вид.

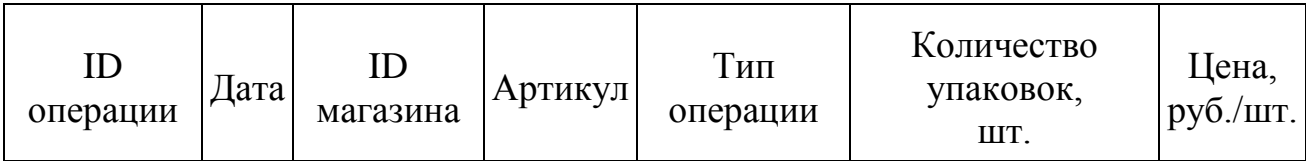

Таблица «Товар» содержит информацию об основных характеристиках каждого товара. Заголовок таблицы имеет следующий вид.

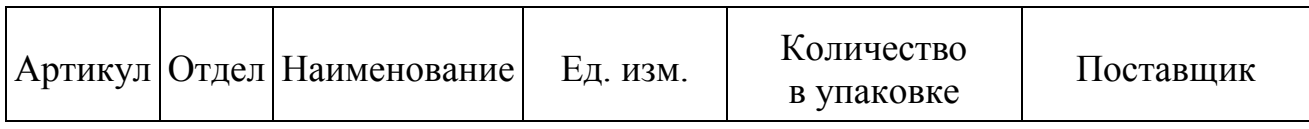

Таблица «Магазин» содержит информацию о местонахождении магазинов. Заголовок таблицы имеет следующий вид.

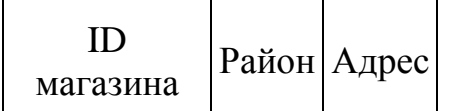

На рисунке приведена схема указанной базы данных.

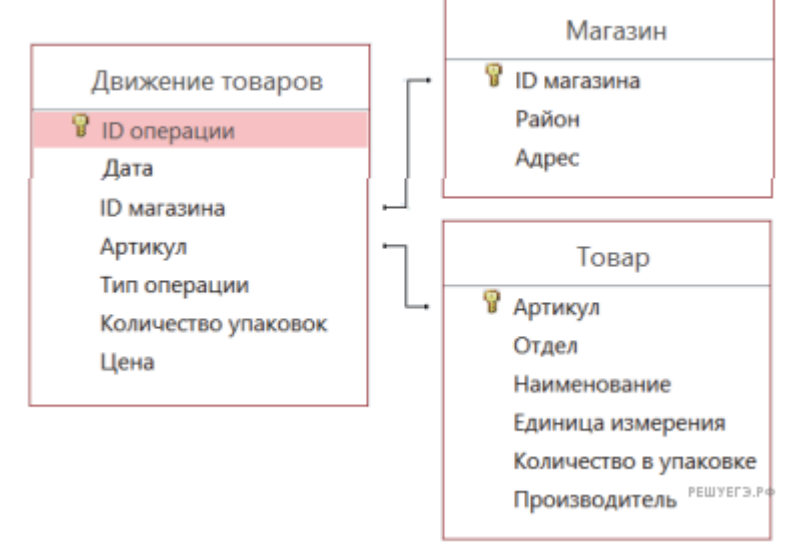

Используя информацию из приведѐнной базы данных, определите, сколько литров сметаны 15% было продано в магазинах Октябрьского района за период с 1 по 10 июня включительно.

В ответе запишите только число. Ответ округлите до десятых.

**4.**По каналу связи передаются сообщения, содержащие только семь букв: А, Б, И, К, Л, С, Ц. Для передачи используется двоичный код, удовлетворяющий условию Фано. Кодовые слова для некоторых букв известны: Б — 00, К — 010, Л — 111. Какое наименьшее количество двоичных знаков потребуется для кодирования слова АБСЦИССА?

**Примечание.** Условие Фано означает, что ни одно кодовое слово не

является началом другого кодового слова.

5. Исполнитель Робот действует на клетчатой доске, между соседними клетками которой могут стоять стены. Робот передвигается по клеткам доски и может выполнять команды 1 (вверх), 2 (вниз), 3 (вправо) и 4 (влево), переходя на соседнюю клетку в направлении, указанном в скобках. Если в этом направлении между клетками стоит стена, то Робот разрушается. Робот успешно выполнил программу

1132432

Какую последовательность из трех команд должен выполнить Робот, чтобы вернуться в ту клетку, где он был перед началом выполнения программы, и не разрушиться вне зависимости от того, какие стены стоят на поле?

6. Определите, что будет напечатано в результате работы следующего фрагмента программы:

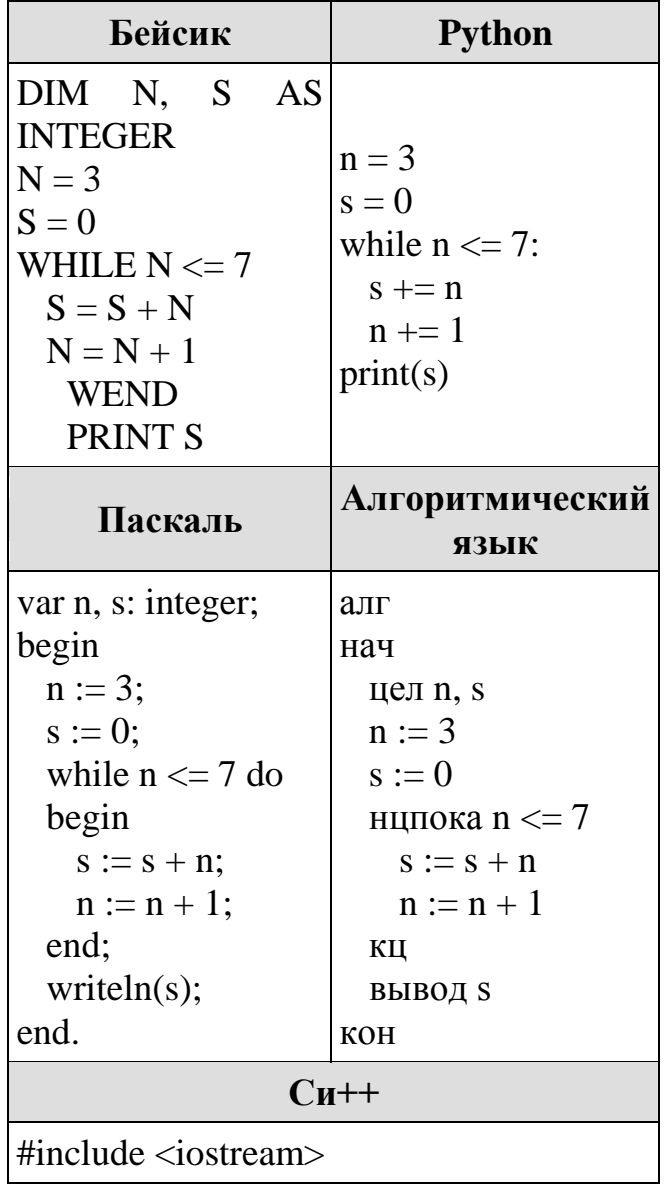

```
using namespace std;
int main() {
  int n. s:
  n = 3, s = 0;
  while (n \leq 7) {
    s = s + n;
    n = n + 1;
  \mathcal{F}\text{cout} \ll s \ll \text{endl}:return 0:
```
7. Производилась двухканальная (стерео) звукозапись с частотой дискретизации 64 кГц и 24-битным разрешением. В результате был получен файл размером 48 Мбайт, сжатие данных не производилось. Определите приблизительно, сколько времени (в минутах) проводилась запись. В качестве ответа укажите ближайшее к времени записи целое число.

8. Ольга составляет 5-буквенные коды из букв О, Л, Ь, Г, А. Каждую букву нужно использовать ровно 1 раз, при этом Ь нельзя ставить первым и нельзя ставить после гласной. Сколько различных кодов может составить Ольга?

9. Электронная таблица содержит результаты ежечасного измерения температуры воздуха на протяжении трёх месяцев. Определите, сколько раз за время наблюдений температура в 8:00 была выше среднесуточной температуры того же дня.

### Залание 9

10. Определите, сколько раз в тексте произведения Н.В. Гоголя «Нос» встречается слово «полный» в любом числе и падеже.

### Залание 10

11. Каждый сотрудник предприятия получает электронный пропуск, на котором записаны личный код сотрудника, номер подразделения и некоторая дополнительная информация. Личный код состоит из 13 символов, каждый из которых может быть русской буквой (используется 30 различных букв, каждая буква может быть заглавной или строчной) или одной из цифр от 1 до 9 (ноль для записи кодов не используется). Для записи кода на пропуске отведено минимально возможное целое число байт. При этом используют посимвольное кодирование, все символы кодируют одинаковым минимально возможным количеством бит. Номер подразделения - целое число от 1 до 500, он записан на пропуске как двоичное число и занимает минимально возможное целое число байт. Всего на пропуске хранится 40 байт данных. Сколько байт

выделено для хранения дополнительных сведений об одном сотруднике? В ответе запишите только целое число — количество байт.

**12.**Система команд исполнителя РОБОТ, «живущего» в прямоугольном лабиринте на клетчатой плоскости, включает в себя 4 команды-приказа и 4 команды проверки условия. Команды-приказы: **вверх**, **вниз**, **влево**, **вправо**. При выполнении любой из этих команд РОБОТ перемещается на одну клетку соответственно: вверх ↑, вниз ↓, влево ←, вправо →. Если РОБОТ начнѐт движение в сторону находящейся рядом с ним стены, то он разрушится, и программа прервѐтся.

Другие 4 команды проверяют истинность условия отсутствия стены у каждой стороны той клетки, где находится РОБОТ: **сверху свободно**, **снизу свободно**, **слева свободно**, **справа свободно**.

Цикл

ПОКА *условие последовательность команд* КОНЕЦ ПОКА

выполняется, пока условие истинно. В конструкции

ЕСЛИ *условие* ТО *команда1* ИНАЧЕ *команда2* КОНЕЦ ЕСЛИ

выполняется *команда1* (если условие истинно) или *команда2* (если условие ложно).

Сколько клеток лабиринта соответствуют требованию, что, начав движение в ней и выполнив предложенную программу, РОБОТ уцелеет и остановится в закрашенной клетке (клетка F6)?

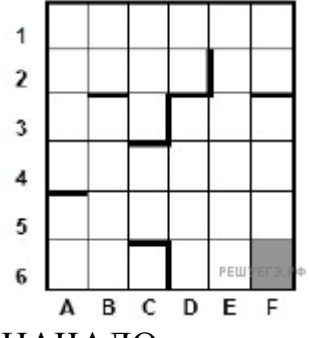

НАЧАЛО ПОКА **снизу свободно** ИЛИ **справа свободно** ПОКА **снизу свободно вниз** КОНЕЦ ПОКА **вправо** КОНЕЦ ПОКА

**КОНЕЦ** 

13. На рисунке представлена схема дорог, связывающих города А, Б, В, Г, Д, Е, Ж, З, И, К, Л, М. По каждой дороге можно двигаться только в одном направлении, указанном стрелкой.

Какова длина самого длинного пути из города А в город М? Длиной пути считать количество дорог, составляющих этот путь.

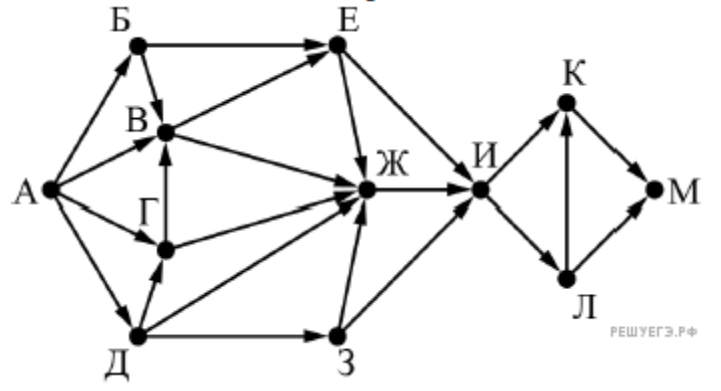

14. Значение выражения  $36^7 + 6^{19} - 18$  записали в системе счисления с основанием 6.

Сколько цифр 5 содержится в этой записи?

15. Для какого наименьшего целого неотрицательного числа А выражение  $(3x + 4y \neq 70)$  V  $(A > x)$  V  $(A > y)$ 

тождественно истинно при любых целых неотрицательных х и у?

16. Ниже на пяти языках программирования записаны две рекурсивные функции: *F* и *G*.

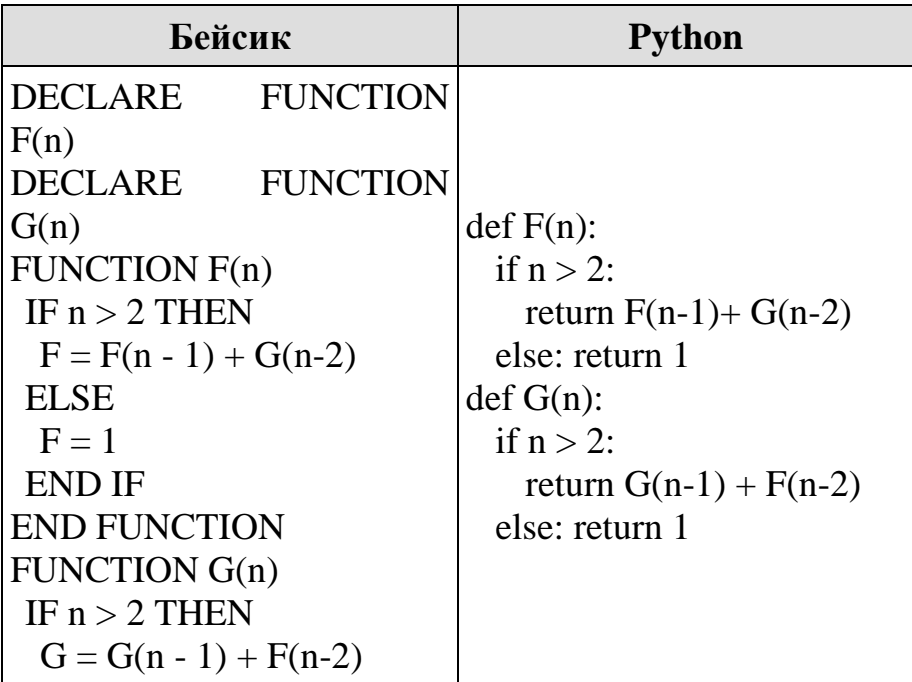

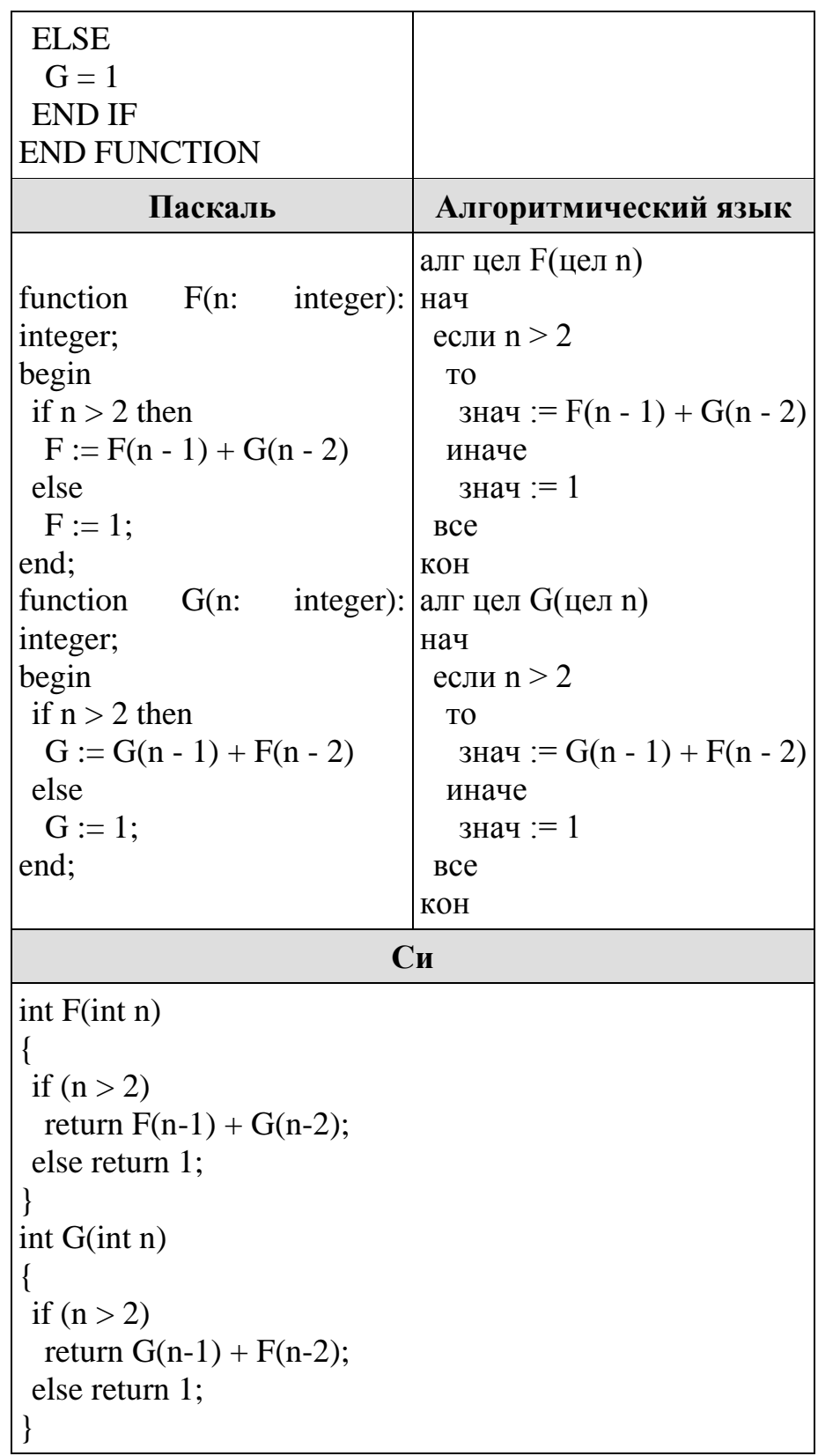

Чему будет равно значение, вычисленное при выполнении вызова  $F(8)$ ?

17.В файле содержится последовательность из 10 000 целых положительных чисел. Каждое число не превышает 10 000. Определите и запишите в ответе сначала количество пар элементов последовательности, у которых сумма нечётна, а произведение делится на 5, затем максимальную из сумм элементов

таких пар. В данной задаче под парой подразумевается два различных элемента последовательности. Порядок элементов в паре не важен.

[17.txt](https://inf-ege.sdamgia.ru/get_file?id=91227&png=1)

 $2T$ :

**18.**Дана последовательность вещественных чисел. Из неѐ необходимо выбрать несколько подряд идущих чисел так, чтобы каждое следующее число было больше предыдущего. Какую максимальную сумму могут иметь выбранные числа?

В ответе запишите только целую часть максимально возможной суммы. Исходная последовательность записана в виде одного столбца электронной таблицы.

[Задание 18](https://inf-ege.sdamgia.ru/get_file?id=76811&png=1)

*Пример входных данных:*

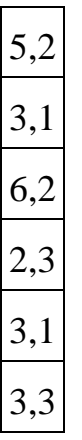

Для указанных входных данных максимально возможная сумма равна 9,3, в ответе надо записать число 9.

**19.**Два игрока, Петя и Ваня, играют в следующую игру. Перед игроками лежат две кучи камней. Игроки ходят по очереди, первый ход делает Петя. За один ход игрок может добавить в одну из куч один камень или увеличить количество камней в куче в четыре раза. Например, пусть в одной куче 6 камней, а в другой 9 камней; такую позицию мы будем обозначать (6, 9). За один ход из позиции (6, 9) можно получить любую из четырѐх позиций: (7, 9), (24, 9), (6, 10), (6, 36). Чтобы делать ходы, у каждого игрока есть неограниченное количество камней.

Игра завершается в тот момент, когда суммарное количество камней в кучах становится не менее 82. Победителем считается игрок, сделавший последний ход, то есть первым получивший позицию, в которой в кучах будет 82 или больше камней.

В начальный момент в первой куче было 4 камня, во второй куче -*S* камней, 1 ≤ *S* ≤ 77.

Будем говорить, что игрок имеет выигрышную стратегию, если он может выиграть при любых ходах противника. Описать стратегию игрока — значит описать, какой ход он должен сделать в любой ситуации, которая ему может встретиться при различной игре противника. В описание выигрышной стратегии не следует включать ходы играющего по ней игрока, которые не являются для него безусловно выигрышными, то есть не гарантируют выигрыш независимо от игры противника.

Известно, что Ваня выиграл своим первым ходом после неудачного первого хода Пети. Укажите минимальное значение *S*, когда такая ситуация возможна.

**20.**Два игрока, Петя и Ваня, играют в следующую игру. Перед игроками лежат две кучи камней. Игроки ходят по очереди, первый ход делает Петя. За один ход игрок может добавить в одну из куч один камень или увеличить количество камней в куче в четыре раза. Например, пусть в одной куче 6 камней, а в другой 9 камней; такую позицию мы будем обозначать (6, 9). За один ход из позиции (6, 9) можно получить любую из четырѐх позиций: (7, 9), (24, 9), (6, 10), (6, 36). Чтобы делать ходы, у каждого игрока есть неограниченное количество камней.

Игра завершается в тот момент, когда суммарное количество камней в кучах становится не менее 82. Победителем считается игрок, сделавший последний ход, то есть первым получивший позицию, в которой в кучах будет 82 или больше камней.

В начальный момент в первой куче было 4 камня, во второй куче — *S* камней, 1 ≤ *S* ≤ 77.

Будем говорить, что игрок имеет выигрышную стратегию, если он может выиграть при любых ходах противника. Описать стратегию игрока — значит описать, какой ход он должен сделать в любой ситуации, которая ему может встретиться при различной игре противника. В описание выигрышной стратегии не следует включать ходы играющего по ней игрока, которые не являются для него безусловно выигрышными, то есть не гарантируют выигрыш независимо от игры противника.

Найдите два таких значения *S*, при которых у Пети есть выигрышная стратегия, причѐм одновременно выполняются два условия:

— Петя не может выиграть за один ход;

— Петя может выиграть своим вторым ходом независимо от того, как будет ходить Ваня.

Найденные значения запишите в ответе в порядке возрастания без разделительных знаков.

**21.**Два игрока, Петя и Ваня, играют в следующую игру. Перед игроками лежат две кучи камней. Игроки ходят по очереди, первый ход делает Петя. За один ход игрок может добавить в одну из куч один камень или увеличить количество камней в куче в четыре раза. Например, пусть в одной куче 6 камней, а в другой 9 камней; такую позицию мы будем обозначать (6, 9). За один ход из позиции (6, 9) можно получить любую из четырѐх позиций: (7, 9), (24, 9), (6, 10), (6, 36). Чтобы делать ходы, у каждого игрока есть неограниченное количество камней.

Игра завершается в тот момент, когда суммарное количество камней в кучах становится не менее 82. Победителем считается игрок, сделавший последний ход, то есть первым получивший позицию, в которой в кучах будет 82 или

больше камней.

В начальный момент в первой куче было 4 камня, во второй куче -S камней,  $1 \leq S \leq 77$ .

Будем говорить, что игрок имеет выигрышную стратегию, если он может выиграть при любых ходах противника. Описать стратегию игрока - значит описать, какой ход он должен сделать в любой ситуации, которая ему может встретиться при различной игре противника. В описание выигрышной стратегии не следует включать ходы играющего по ней игрока, которые не являются для него безусловно выигрышными, то есть не гарантируют выигрыш независимо от игры противника.

Найдите минимальное значение S, при котором одновременно выполняются два условия:

— у Вани есть выигрышная стратегия, позволяющая ему выиграть первым или вторым ходом при любой игре Пети;

- у Вани нет стратегии, которая позволит ему гарантированно выиграть первым ходом.

22. Ниже записана программа. Получив на вход число *х*, эта программа печатает два числа, L и M. Укажите наименьшее из таких чисел  $x$ , при вводе которых алгоритм печатает сначала 3, а потом 28.

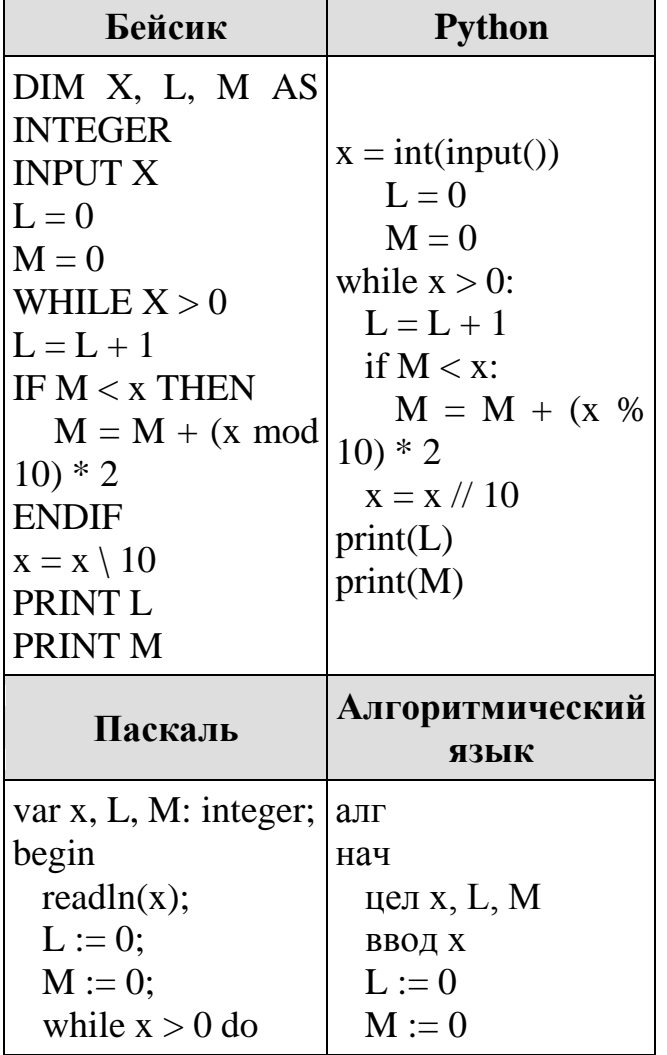

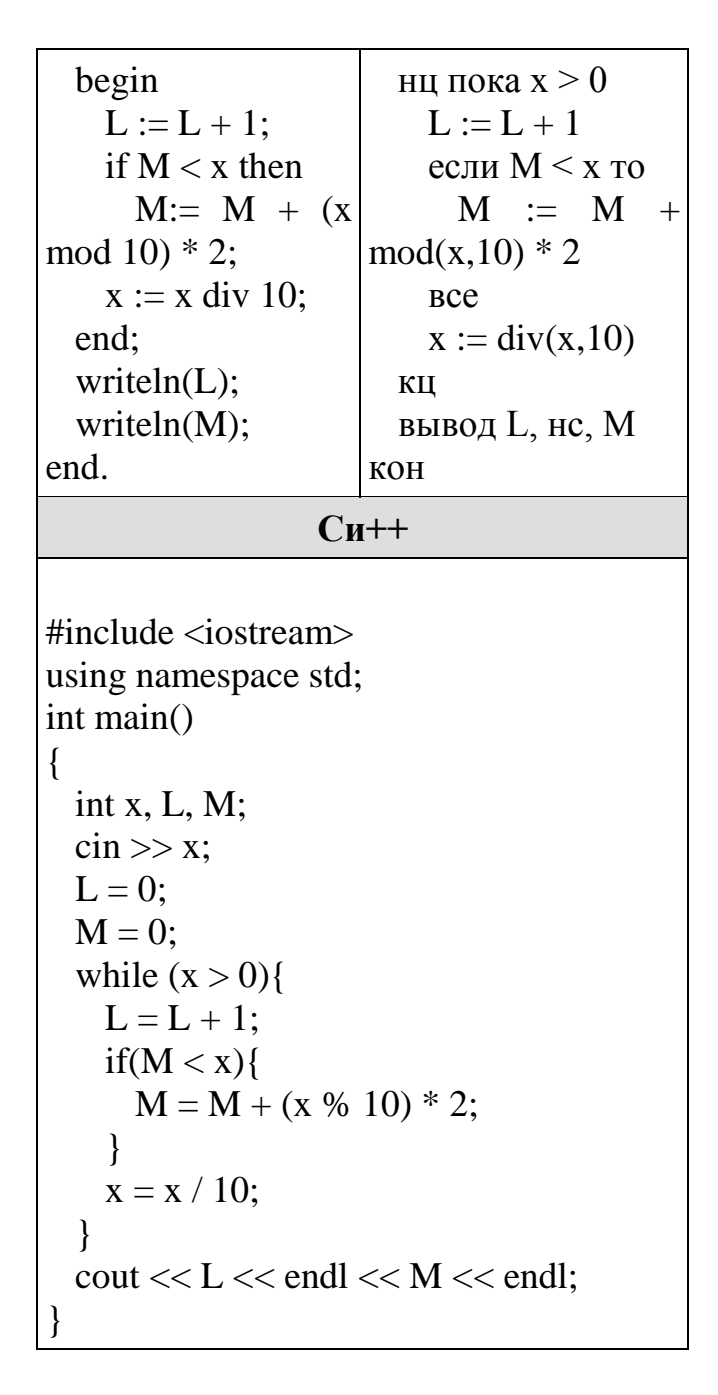

23. Исполнитель РазДваТри преобразует число на экране.

У исполнителя есть три команды, которым присвоены номера:

1. Прибавить 1

2. Умножить на 2

3. Прибавить 3

Первая команда увеличивает число на экране на 1, вторая умножает его на 2, третья увеличивает на 3.

Программа для исполнителя РазДваТри — это последовательность команд.

Сколько существует программ, которые преобразуют исходное число 3 в число 16 и при этом траектория вычислений не содержит чисел 6 и 12?

Траектория вычислений — это последовательность результатов выполнения всех команд программы. Например, для программы 312 при исходном числе 6 траектория будет состоять из чисел 9, 10, 20.

24. Текстовый файл содержит только заглавные буквы латинского алфавита (АВС...Z). Определите символ, который чаще всего встречается в файле сразу после буквы А.

Например, в тексте ABCAABADDD после буквы А два раза стоит В, по одному разу — А и D. Для этого текста ответом будет В.

Для выполнения этого задания следует написать программу. Ниже приведён файл, который необходимо обработать с помощью данного алгоритма.

Залание 24

25. Рассмотрим произвольное натуральное число, представим его всеми возможными способами в виде произведения двух натуральных чисел и найдём для каждого такого произведения разность сомножителей. Например, для числа 16 получим:  $16 = 16*1 = 8*2 = 4*4$ , множество разностей содержит числа 15, 6 и Найлите натуральные числа. принадлежащие  $\overline{0}$ **BCC** отрезку [2 000 000; 3 000 000], у которых составленное описанным способом множество разностей будет содержать не меньше трёх элементов, не превышающих 115. В ответе перечислите найденные числа в порядке возрастания.  $O$ TRet<sup>.</sup>

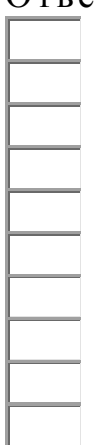

26. Для перевозки партии грузов различной массы выделен грузовик, но его грузоподъёмность ограничена, поэтому перевезти сразу все грузы не удастся. Грузы массой от 210 до 220 кг грузят в первую очередь, гарантируется, что все такие грузы поместятся. На оставшееся после этого место стараются взять как можно больше грузов. Если это можно сделать несколькими способами, выбирают тот способ, при котором самый большой из выбранных грузов имеет наибольшую массу. Если и при этом условии возможно несколько вариантов, выбирается тот, при котором наибольшую массу имеет второй по величине груз, и т.д. Известны количество грузов, масса каждого из них и грузоподъёмность грузовика. Необходимо определить количество и общую массу грузов, которые будут вывезены при погрузке по вышеописанным правилам.

Входные данные.

Первая строка входного файла содержит два целых числа: *N* — общее количество грузов и *M* — грузоподъѐмность грузовика в кг. Каждая из следующих *N* строк содержит одно целое число — массу груза в кг.

В ответе запишите два целых числа: сначала максимально возможное количество грузов, затем их общую массу.

### **Пример входного файла:**

6 615 140

215

120

160 100

340

В данном случае сначала нужно взять груз массой 215 кг. После этого можно вывезти ещѐ максимум 3 груза. Это можно сделать тремя способами:  $140 + 120 + 100$ ,  $140 + 160 + 100$ ,  $120 + 160 + 100$ . Выбираем способ, при котором вывозится груз наибольшей возможной массы. Таких способов два:  $140 + 160 + 100$  и  $120 + 160 + 100$ . Из этих способов выбираем тот, при котором больше масса второго по величине груза, то есть  $140 + 160 + 100$ . Всего получается 4 груза общей массой 615 кг. В ответе надо записать числа 4 и 615.

Ответ:

**27.** Набор данных состоит из троек натуральных чисел. Необходимо распределить все числа на три группы, при этом в каждую группу должно попасть ровно одно число из каждой исходной тройки. Сумма всех чисел в первой группе должна быть чѐтной, во второй — нечѐтной. Определите максимально возможную сумму всех чисел в третьей группе.

### **Входные данные.**

### [Файл A](https://inf-ege.sdamgia.ru/get_file?id=78278&png=1)

### [Файл B](https://inf-ege.sdamgia.ru/get_file?id=78279&png=1)

Первая строка входного файла содержит число *N* — общее количество троек в наборе. Каждая из следующих N строк содержит три натуральных числа, не превышающих 10 000.

### **Пример входного файла:**

3

1 2 3

5 12 4

6 9 7

Для указанных данных искомая сумма равна 24, она соответствует такому распределению чисел по группам: (1, 5, 6), (2, 4, 7), (3, 12, 9).

Вам даны два входных файла (*A* и *B*), каждый из которых имеет описанную выше структуру. В ответе укажите два числа: сначала значение искомой суммы для файла *A*, затем для файла *B*.

**Предупреждение:** для обработки файла *B* не следует использовать переборный алгоритм, вычисляющий сумму для всех возможных вариантов, поскольку написанная по такому алгоритму программа будет выполняться слишком долго.

 $\mathsf{T}$ эт:

Приложение к рабочей программе

### **Система оценивания по информатике Оценка устного ответа обучающихся**

### **Отметка "5" ставится в случае:**

1. Знания, понимания, глубины усвоения обучающимся всего объѐма программного материала.

2. Умения выделять главные положения в изученном материале, на основании фактов и примеров обобщать, делать выводы, устанавливать межпредметные и внутрипредметные связи, творчески применяет полученные знания в незнакомой ситуации.

3. Отсутствие ошибок и недочѐтов при воспроизведении изученного материала, при устных ответах устранение отдельных неточностей с помощью дополнительных вопросов учителя, соблюдение культуры устной речи.

### **Отметка "4":**

1. Знание всего изученного программного материала.

2. Умений выделять главные положения в изученном материале, на основании фактов и примеров обобщать, делать выводы, устанавливать внутрипредметные связи, применять полученные знания на практике.

3. Незначительные (негрубые) ошибки и недочѐты при воспроизведении изученного материала, соблюдение основных правил культуры устной речи. **Отметка "3"** (уровень представлений, сочетающихся с элементами научных понятий):

1. Знание и усвоение материала на уровне минимальных требований программы, затруднение при самостоятельном воспроизведении, необходимость незначительной помощи преподавателя.

2. Умение работать на уровне воспроизведения, затруднения при ответах на видоизменѐнные вопросы.

3. Наличие грубой ошибки, нескольких негрубых при воспроизведении изученного материала, незначительное несоблюдение основных правил культуры устной речи.

## **Отметка "2":**

1. Знание и усвоение материала на уровне ниже минимальных требований программы, отдельные представления об изученном материале.

2. Отсутствие умений работать на уровне воспроизведения, затруднения при ответах на стандартные вопросы.

3. Наличие нескольких грубых ошибок, большого числа негрубых при воспроизведении изученного материала, значительное несоблюдение основных правил культуры устной речи.

### **Оценка выполнения практических (лабораторных) работ. Отметка "5" ставится, если ученик:**

1) правильно определил цель опыта;

2) выполнил работу в полном объеме с соблюдением необходимой последовательности проведения опытов и измерений;

3) самостоятельно и рационально выбрал и подготовил для опыта необходимое

оборудование, все опыты провел в условиях и режимах, обеспечивающих получение результатов и выводов с наибольшей точностью;

4) научно грамотно, логично описал наблюдения и сформулировал выводы из опыта. В представленном отчете правильно и аккуратно выполнил все записи, таблицы, рисунки, графики, вычисления и сделал выводы;

5) проявляет организационно-трудовые умения (поддерживает чистоту рабочего места и порядок на столе, экономно использует расходные материалы).

7) эксперимент осуществляет по плану с учетом техники безопасности и правил работы с материалами и оборудованием.

## **Отметка "4" ставится, если ученик выполнил требования к оценке "5", но:**

1. опыт проводил в условиях, не обеспечивающих достаточной точности измерений;

2. или было допущено два-три недочета;

3. или не более одной негрубой ошибки и одного недочета,

4. или эксперимент проведен не полностью;

5. или в описании наблюдений из опыта допустил неточности, выводы сделал неполные.

### **Отметка "3" ставится, если ученик:**

1. правильно определил цель опыта; работу выполняет правильно не менее чем наполовину, однако объѐм выполненной части таков, что позволяет получить правильные результаты и выводы по основным, принципиально важным задачам работы;

2. или подбор оборудования, объектов, материалов, а также работы по началу опыта провел с помощью учителя; или в ходе проведения опыта и измерений были допущены ошибки в описании наблюдений, формулировании выводов;

3. опыт проводился в нерациональных условиях, что привело к получению результатов с большей погрешностью; или в отчѐте были допущены в общей сложности не более двух ошибок (в записях единиц, измерениях, в вычислениях, графиках, таблицах, схемах, и т.д.) не принципиального для данной работы характера, но повлиявших на результат выполнения;

4. допускает грубую ошибку в ходе эксперимента (в объяснении, в оформлении работы, в соблюдении правил техники безопасности при работе с материалами и оборудованием), которая исправляется по требованию учителя.

## **Отметка "2" ставится, если ученик:**

1. не определил самостоятельно цель опыта; выполнил работу не полностью, не подготовил нужное оборудование и объем выполненной части работы не позволяет сделать правильных выводов;

2. или опыты, измерения, вычисления, наблюдения производились неправильно;

3. или в ходе работы и в отчете обнаружились в совокупности все недостатки, отмеченные в требованиях к оценке "3";

4. допускает две (и более) грубые ошибки в ходе эксперимента, в объяснении, в оформлении работы, в соблюдении правил техники безопасности при работе с

веществами и оборудованием, которые не может исправить даже по требованию учителя.

### **Оценка самостоятельных письменных и контрольных работ. Отметка "5" ставится, если ученик:**

1. выполнил работу без ошибок и недочетов;

2) допустил не более одного недочета.

### **Отметка "4" ставится, если ученик выполнил работу полностью, но допустил в ней:**

1. не более одной негрубой ошибки и одного недочета;

2. или не более двух недочетов.

**Отметка "3" ставится,** если ученик правильно выполнил не менее 2/3 работы или допустил:

1. не более двух грубых ошибок;

2. или не более одной грубой и одной негрубой ошибки и одного недочета;

3. или не более двух-трех негрубых ошибок;

4. или одной негрубой ошибки и трех недочетов;

5. или при отсутствии ошибок, но при наличии четырех-пяти недочетов.

## **Отметка "2" ставится, если ученик:**

1. допустил число ошибок и недочетов превосходящее норму, при которой может быть выставлена оценка "3";

2. или если правильно выполнил менее половины работы.

## **Оценка умений решать задачи**

## **Отметка «5»:**

в оформлении и решении нет ошибок, задача решена.

## **Отметка «4»:**

в оформлении и решении нет существенных ошибок, но есть неточности, задача решена.

## **Отметка «3»:**

в оформлении есть неточности, допущена существенная ошибка в расчетах. **Отметка «2»:**

имеются существенные ошибки в оформлении, логическом рассуждении и решении.

## **Оценка тестовые работы**

Для перевода баллов в традиционную школьную отметку используется следующая шкала:

**Отметка «5»:** выполнено 91-100%

**Отметка «4»:** выполнено 66-90%

**Отметка «3»:** выполнено 50-65%

**Отметка «2»:** выполнено менее 50%